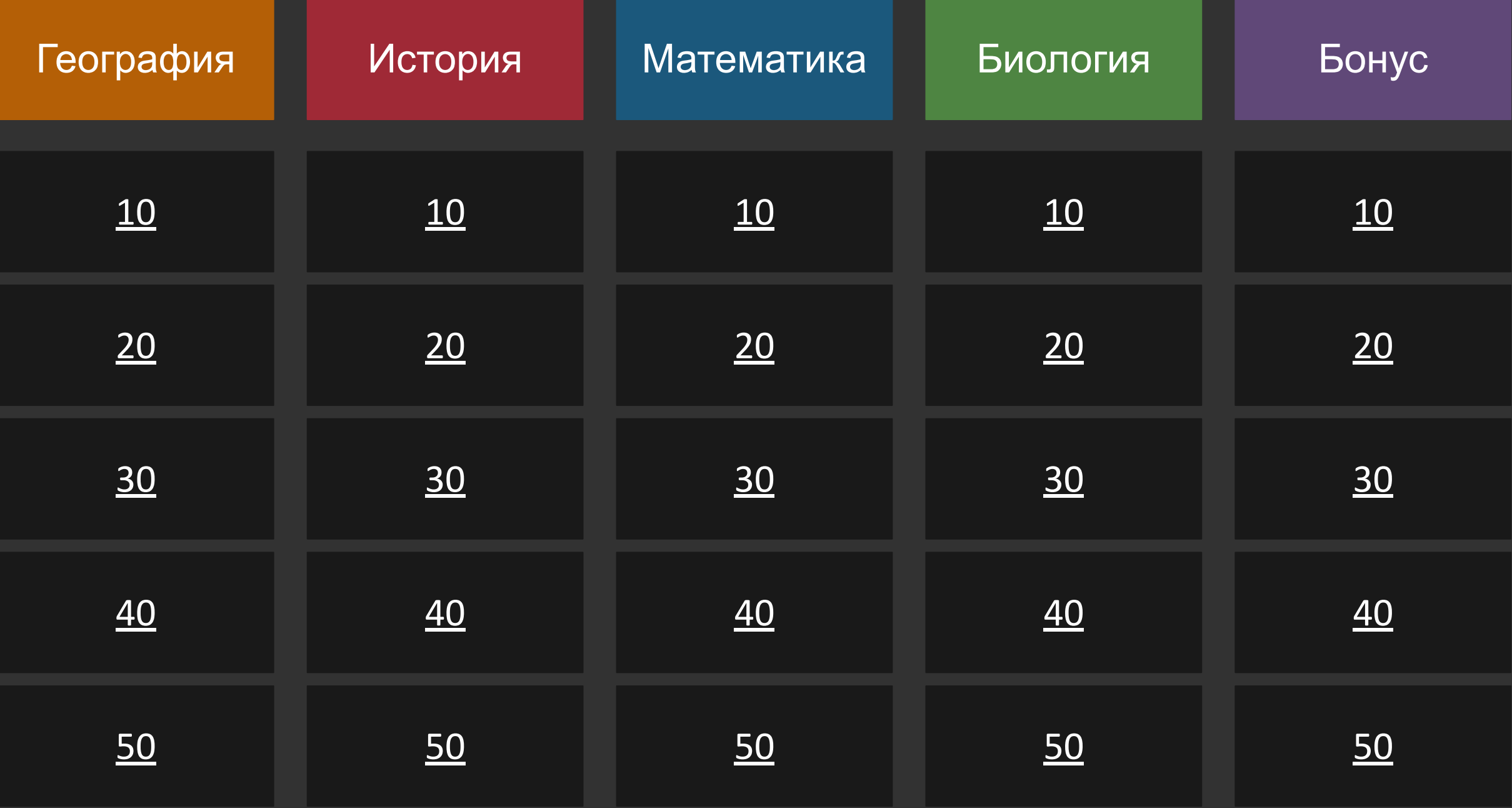

### Вопросы категории «География»

## ВǿȀȁǿȂ Сколько океанов на нашей планете?

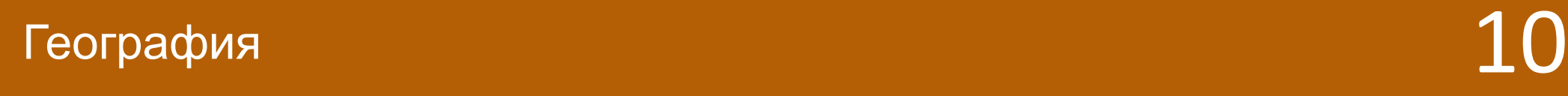

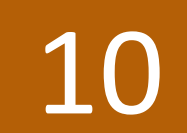

Оȃвеȃ 5 (с учётом (Южного)

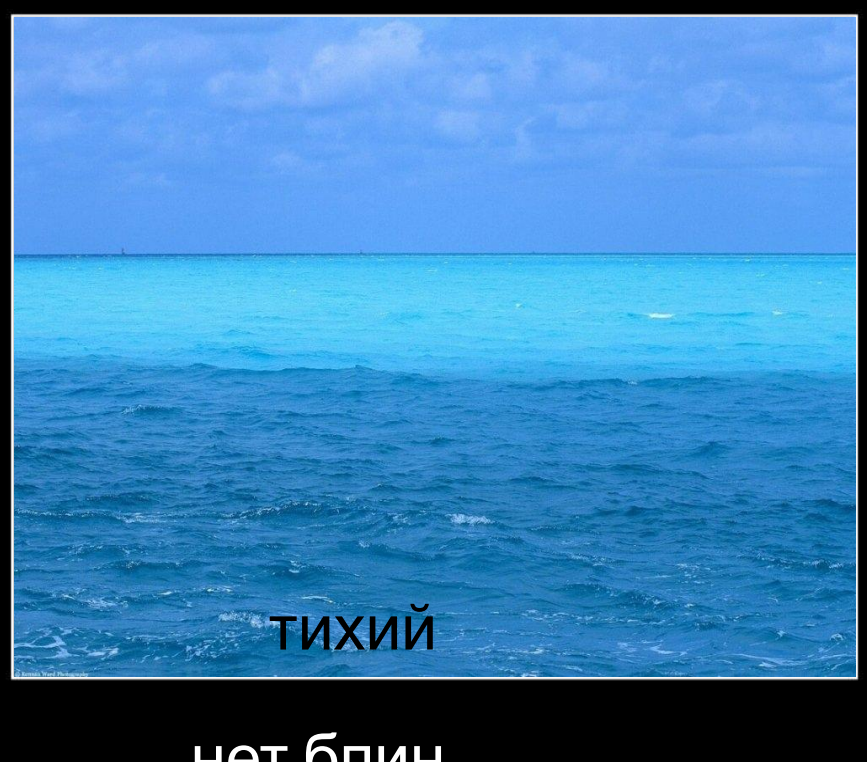

нет блин громкий

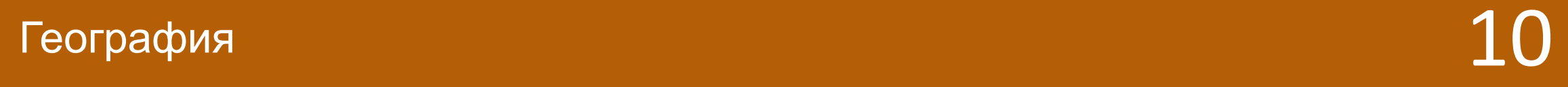

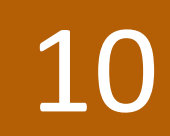

# ВǿȀȁǿȂ

### Как называется самое маленькое в мире государство?

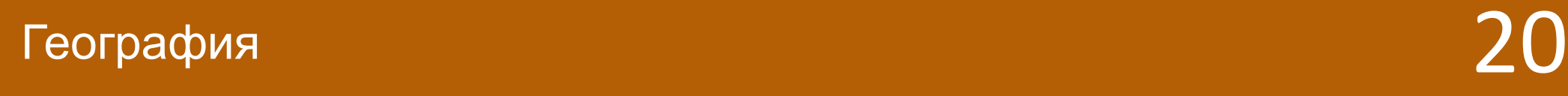

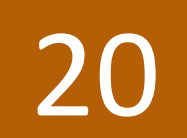

Оȃвеȃ Ватикан

Пасколько опромна Россия? 2 GUIA 4 Евросоюза **POCCUALE** 48 Германий 128 Англий 414 Швейцарий 38 859 650 Ватиканов

 $\Gamma$ еография 20

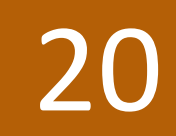

## ВǿȀȁǿȂ Какие океаны омывают побережье Африки?

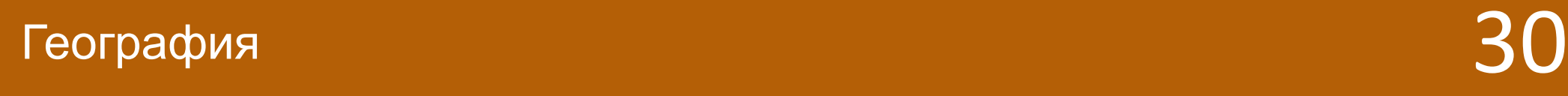

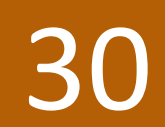

### Оȃвеȃ Индийский и Атлантический океаны

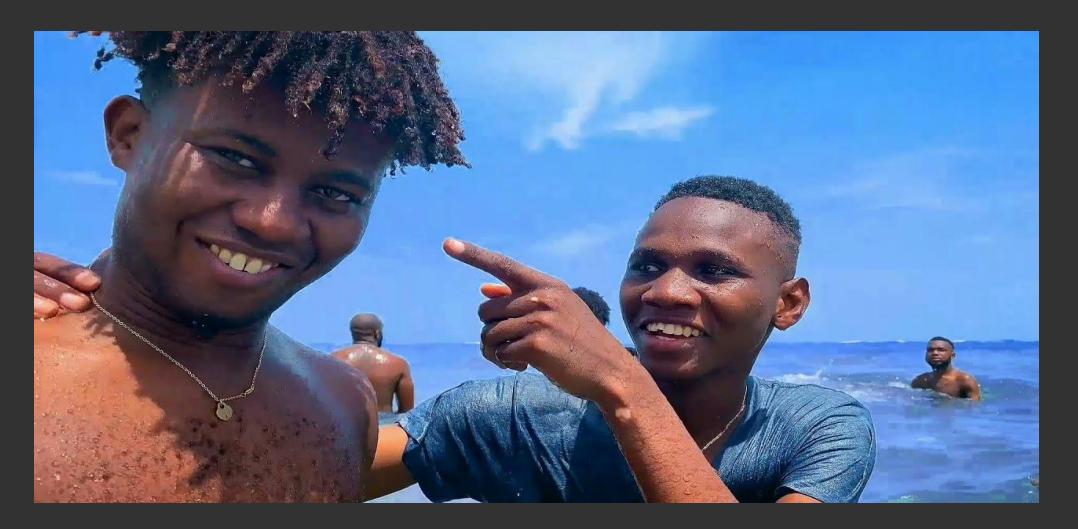

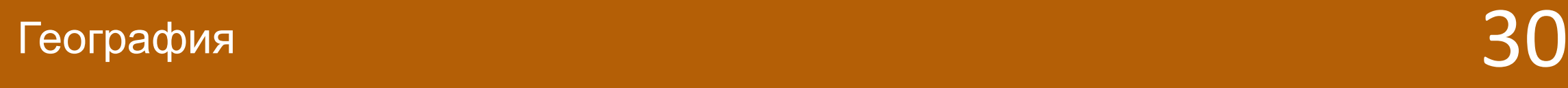

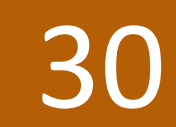

## ВǿȀȁǿȂ

### Как называется самая высокая вершина Европы?

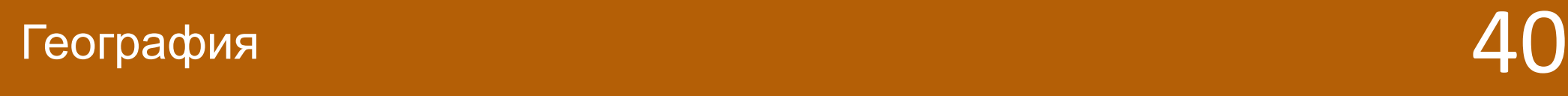

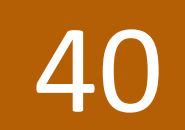

### Оȃвеȃ Монблан

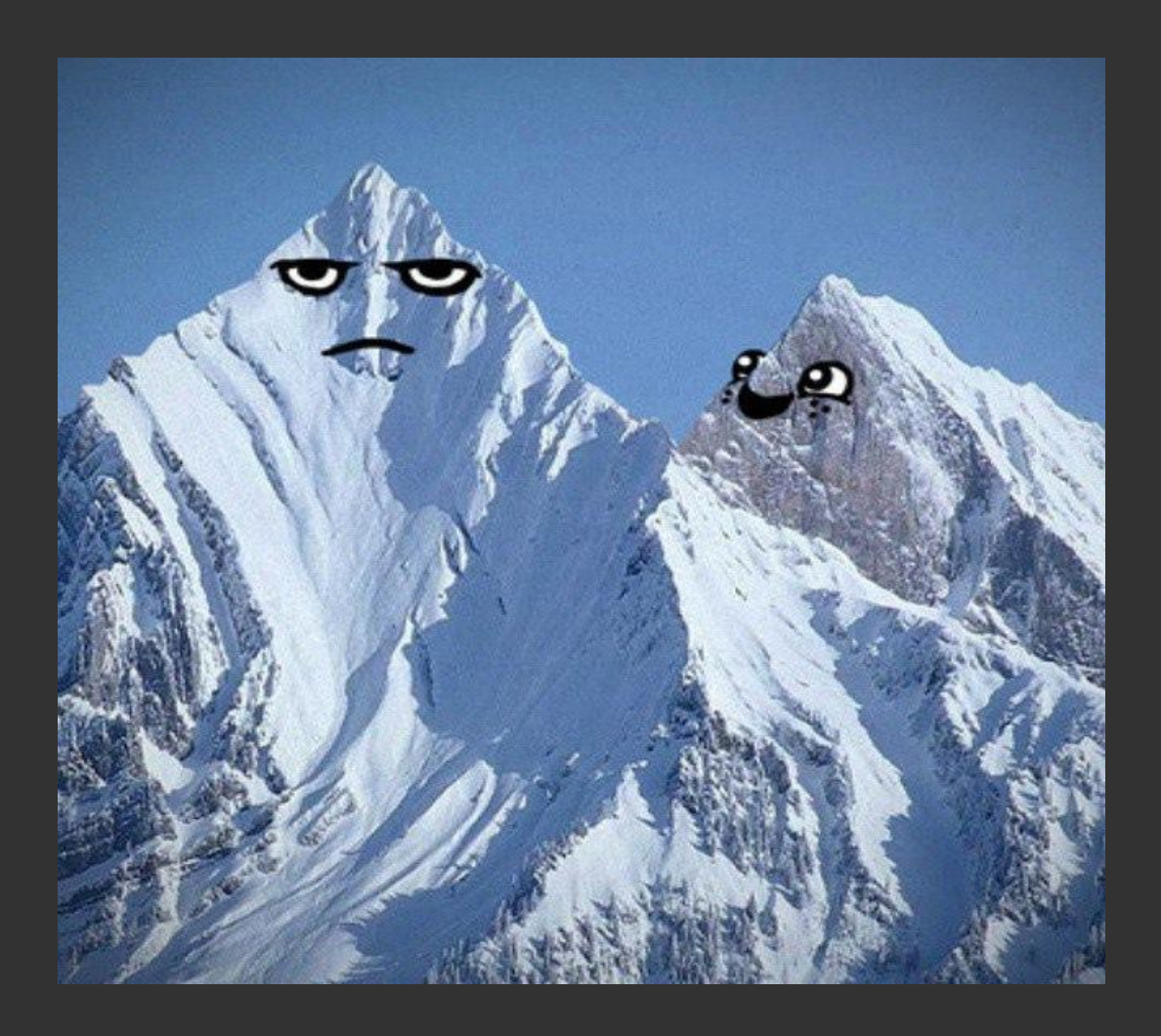

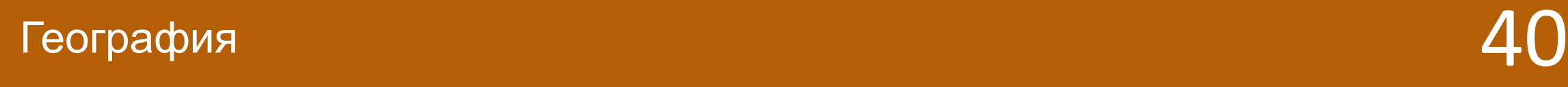

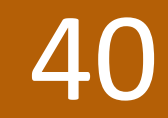

## ВǿȀȁǿȂ Чей флаг изображен на картинке?

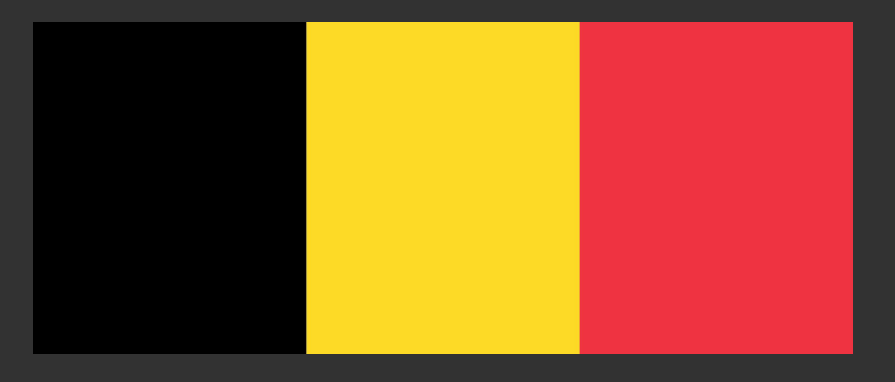

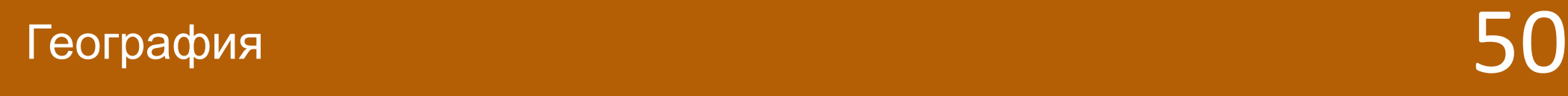

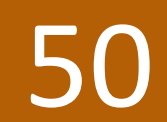

Оȃвеȃ Бельгия

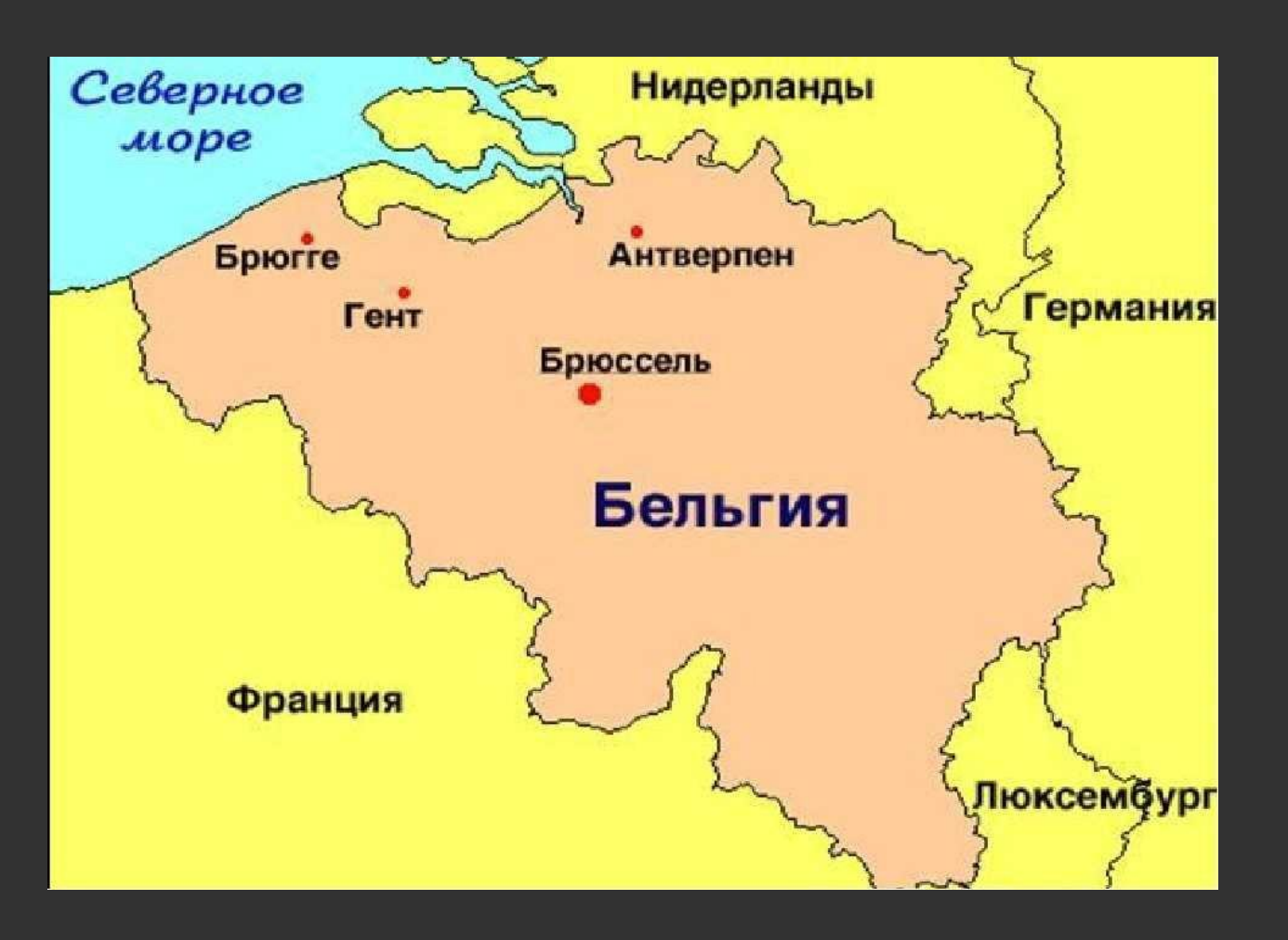

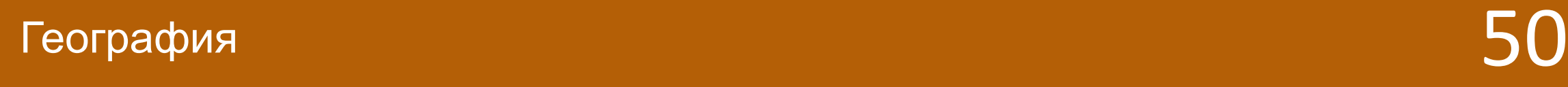

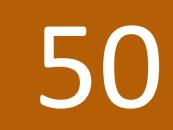

### Вопросы категории «История»

# ВǿȀȁǿȂ

### Кто был первым князем из династии Рюриковичей?

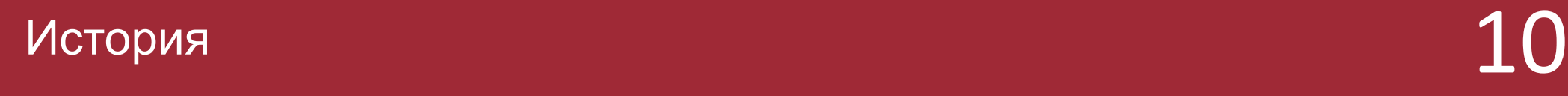

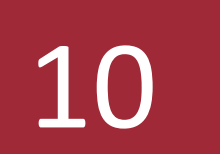

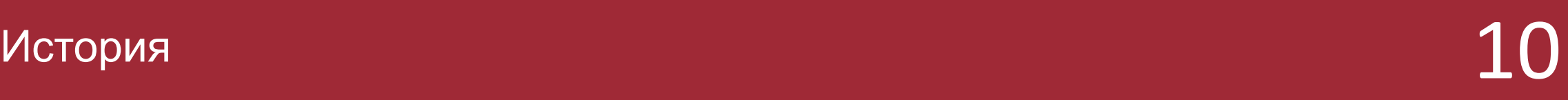

### Оȃвеȃ Рюрик

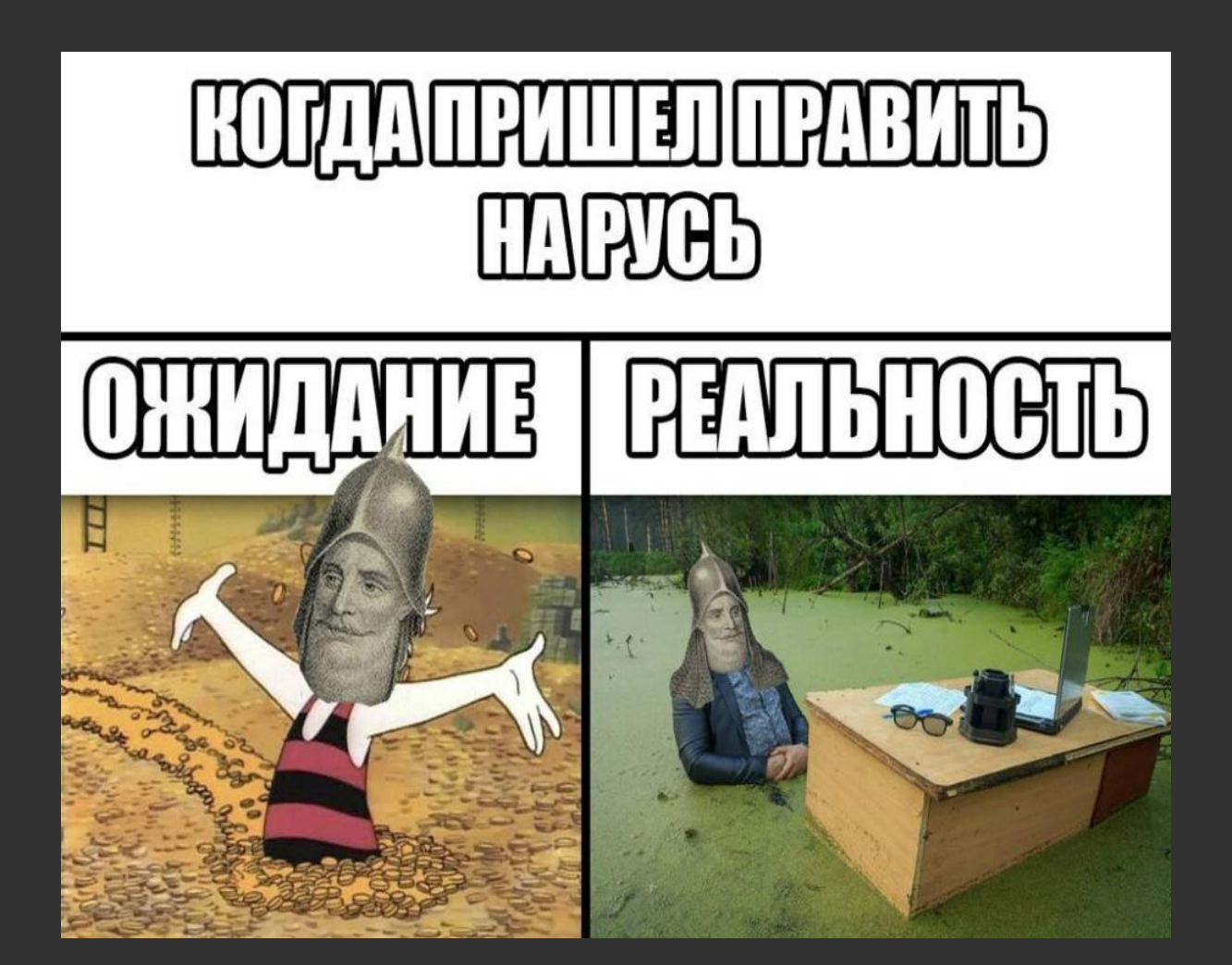

# ВǿȀȁǿȂ

Какое самое крупное танковое сражение в истории Великой Отечественной войны?

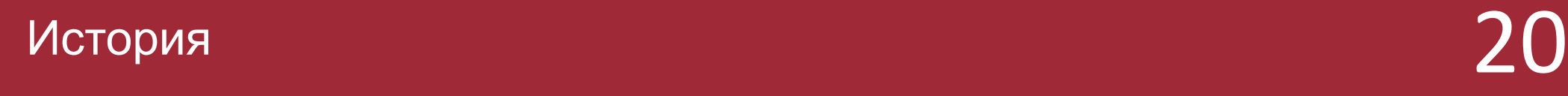

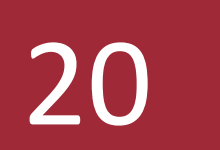

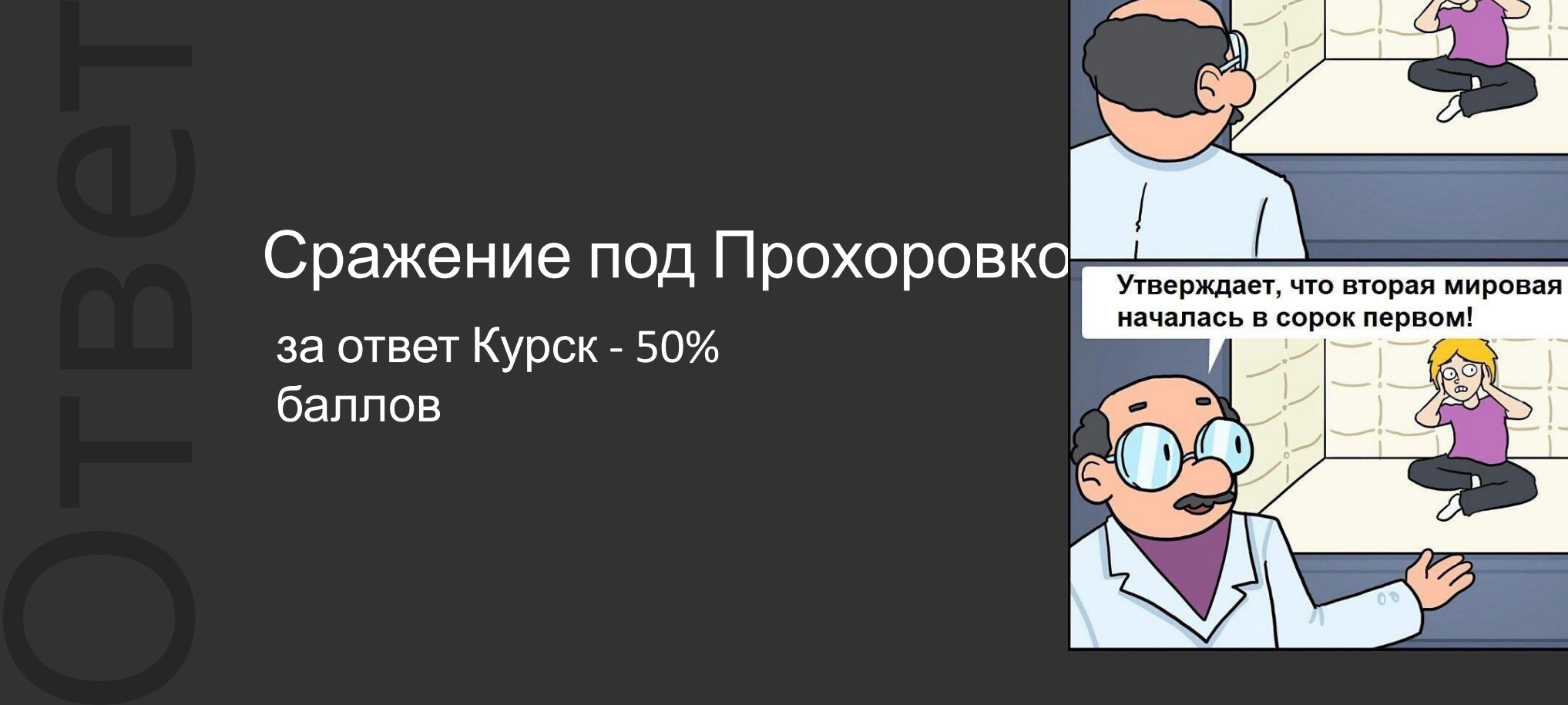

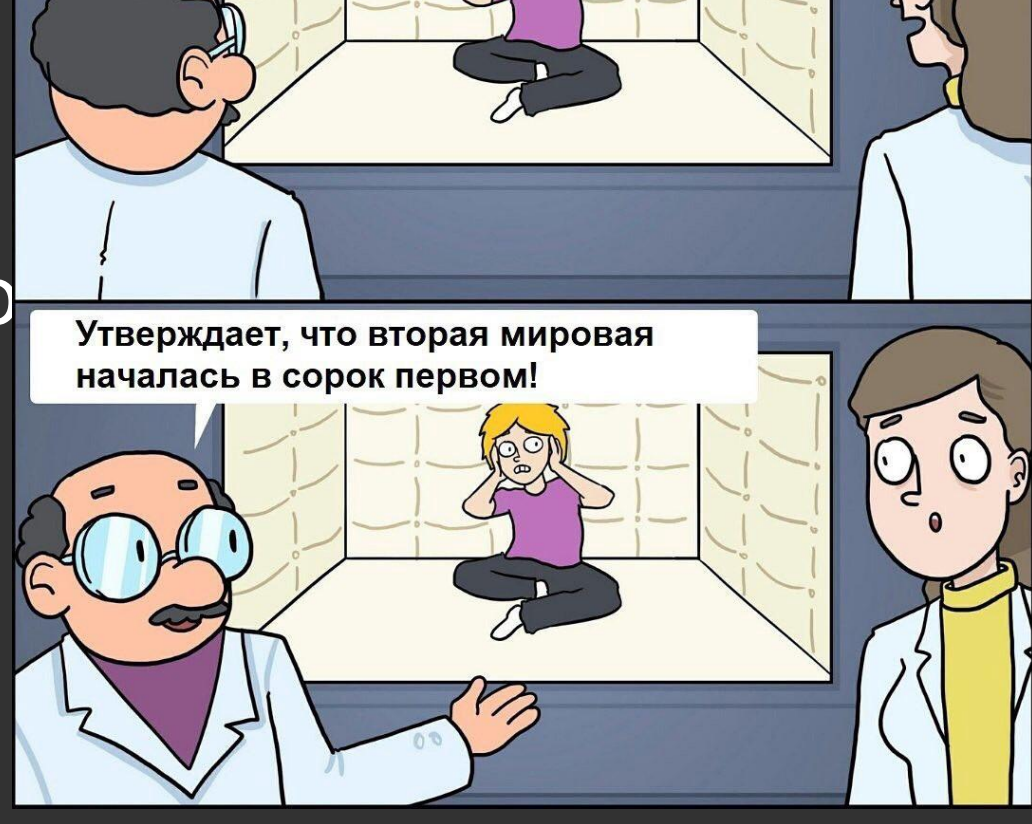

AOKTOP, A C ЭТИМ ЧТОР

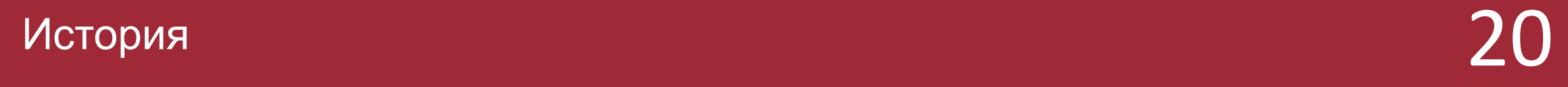

### ВǿȀȁǿȂ Как назывался период в истории России с 1598 по 1613 год?

- a. темное время
- b. грозное время
- c. смутное время
- d. то ещё времечко

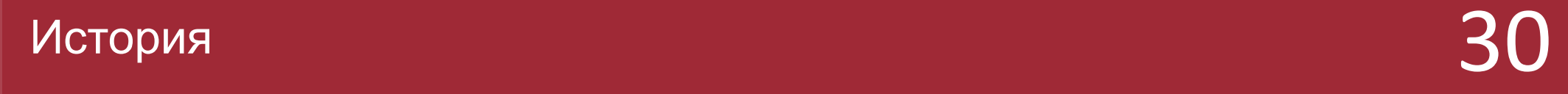

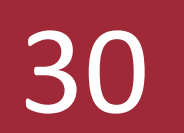

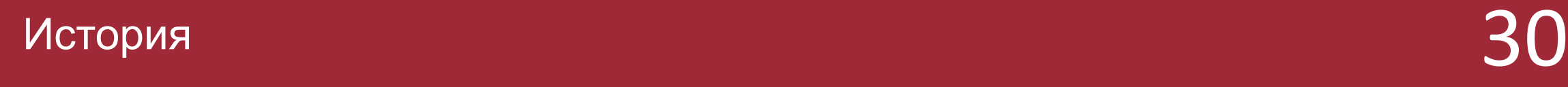

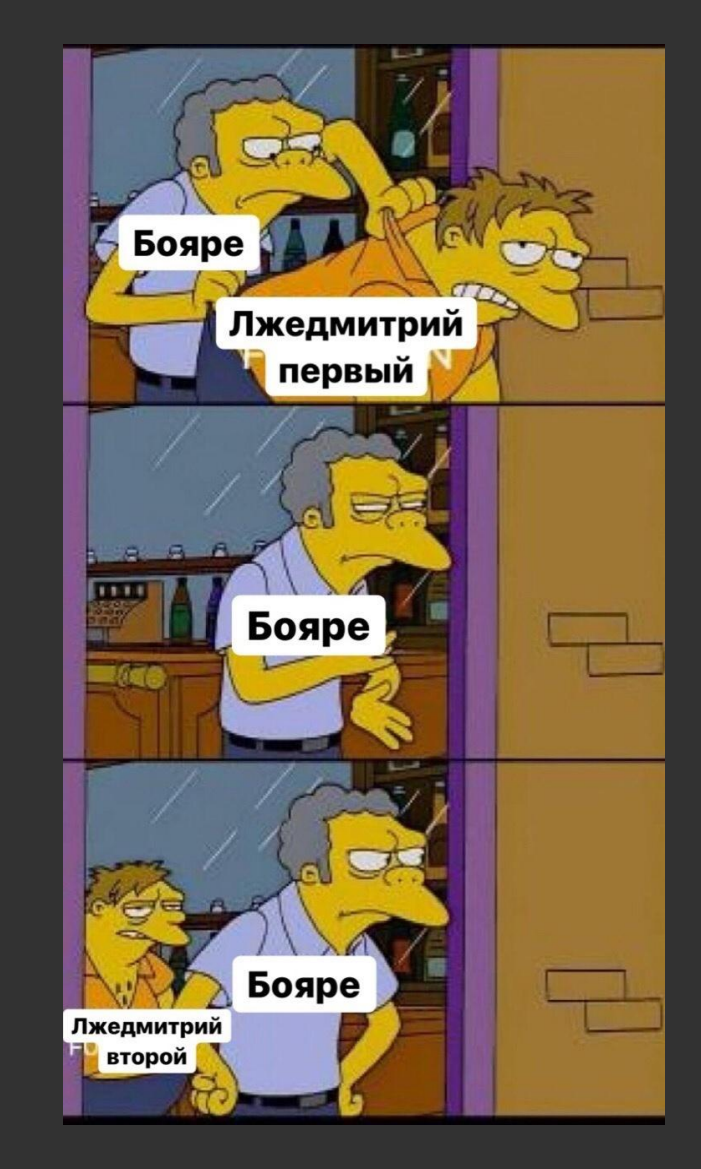

### Оȃвеȃ c - смутное время

### ВǿȀȁǿȂ При каком российском правителе состоялось "Бородинское сражение"?

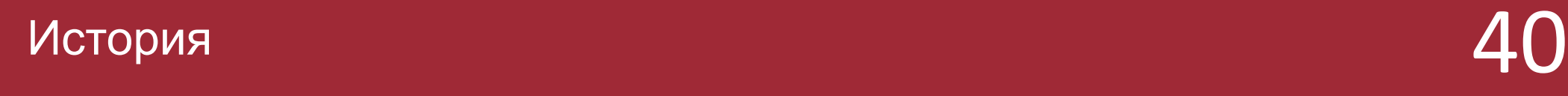

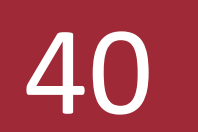

### Оȃвеȃ Александр I

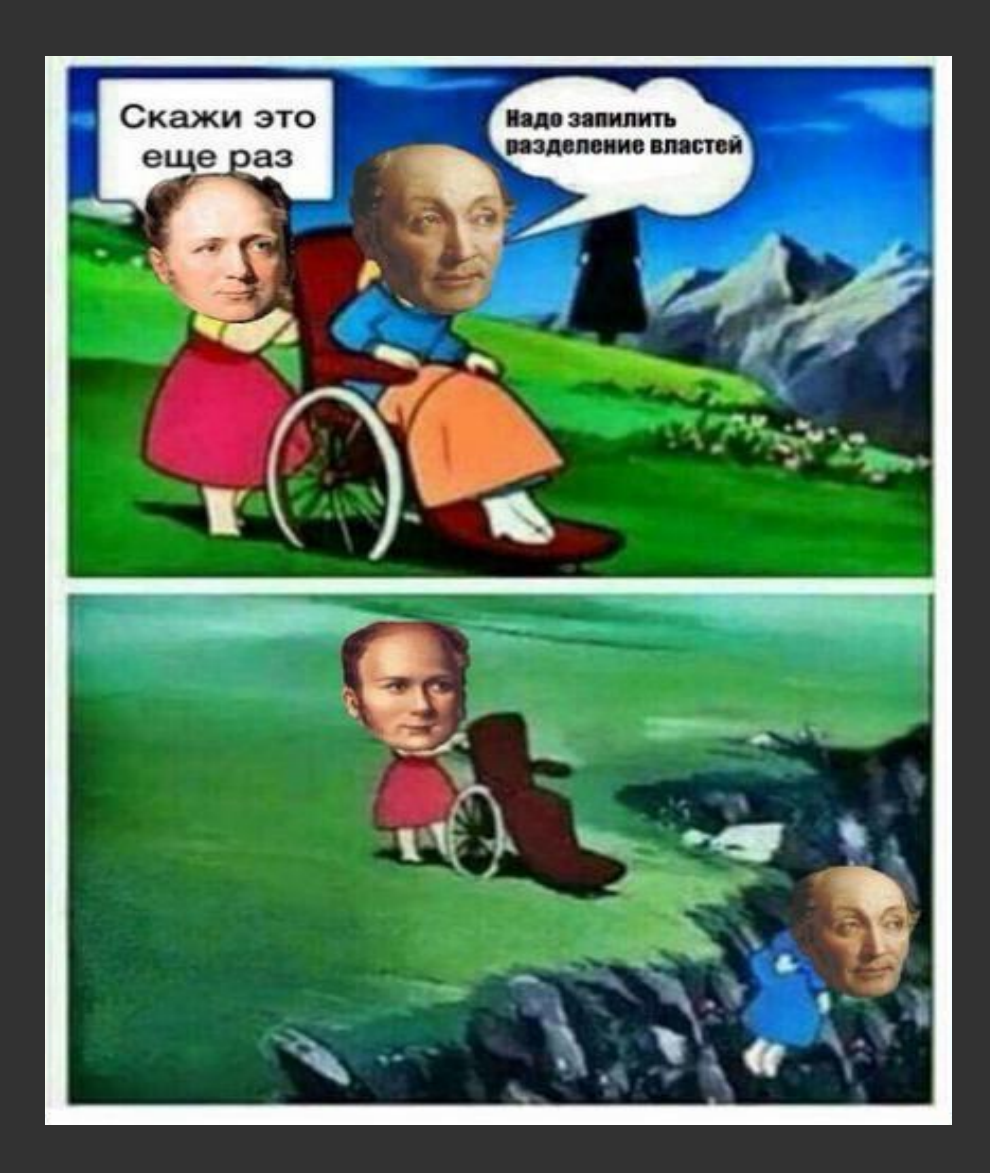

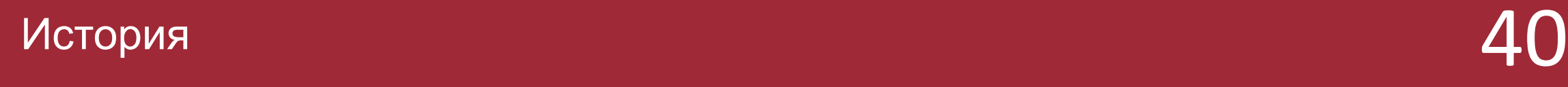

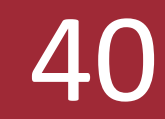

ВǿȀȁǿȂ

Назовите прозвище владимирского князя Всеволода, правившего в XII веке.

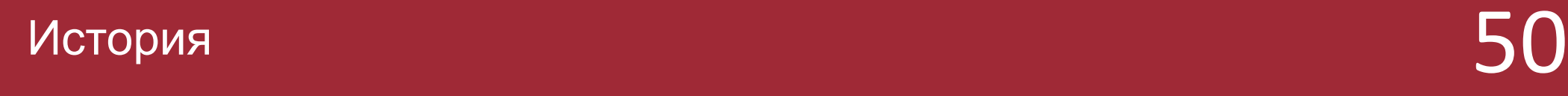

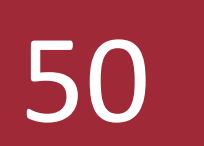

### Большое гнездо

**Бол**<br>(пот<sub>и</sub>дете (потому что имел большую семью из 12 детей)

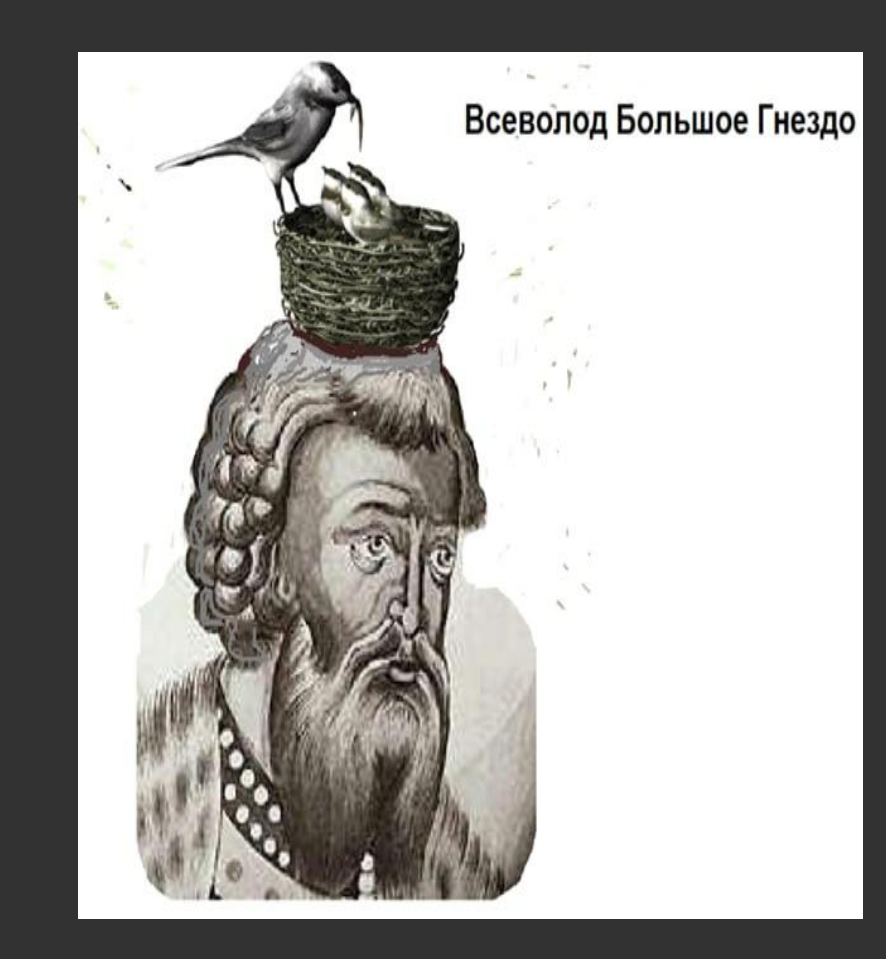

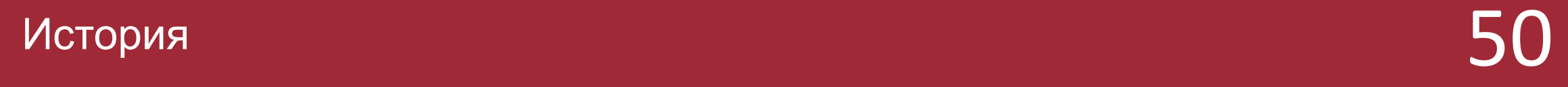

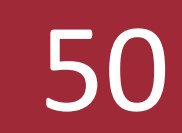

Вопросы категории «Математика»

## ВǿȀȁǿȂ Сколько будет 0.2км в дециметрах?

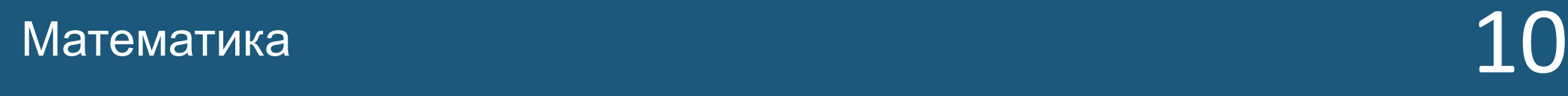

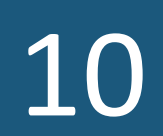

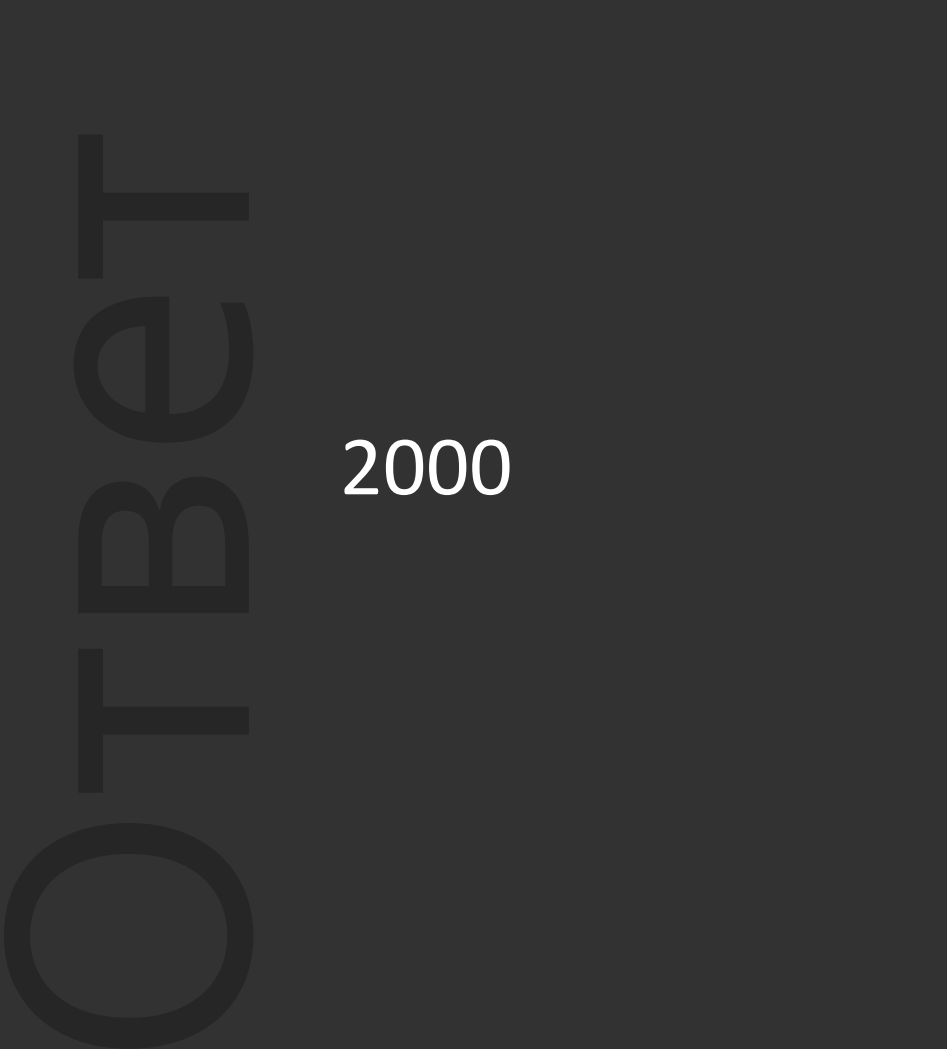

### Правило математики №1

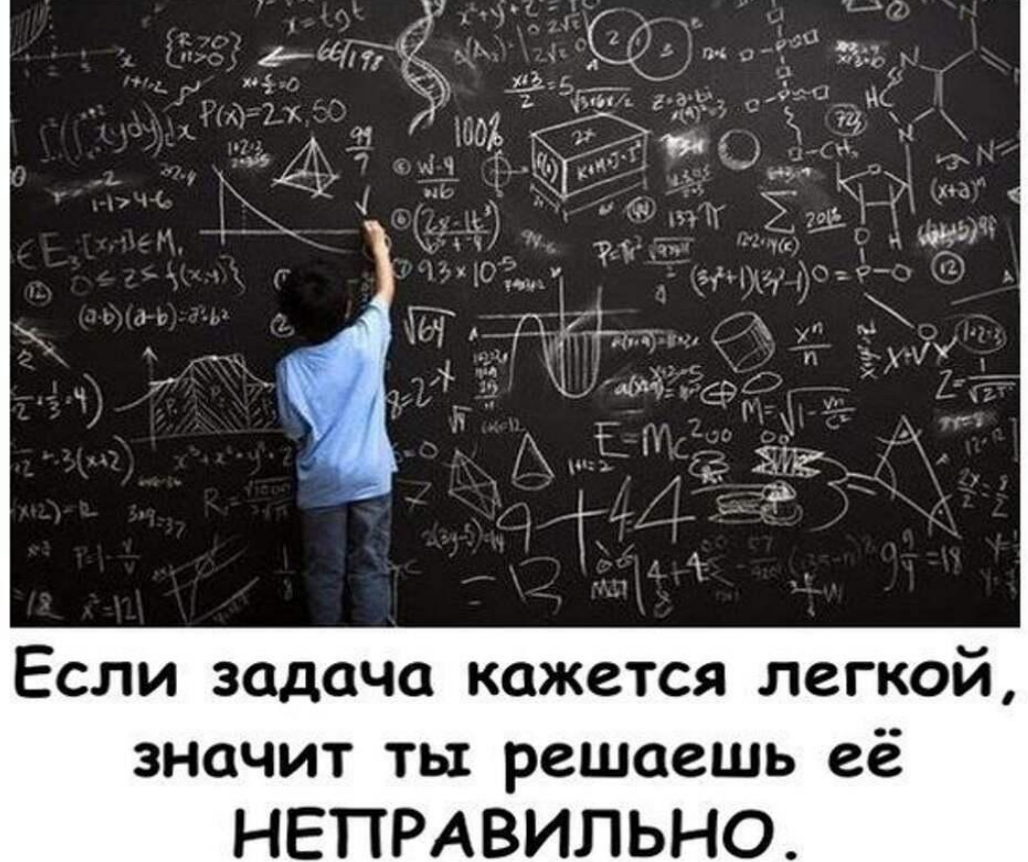

 $M$ атематика  $10$ 

## ВǿȀȁǿȂ Что делает биссектриса треугольника?

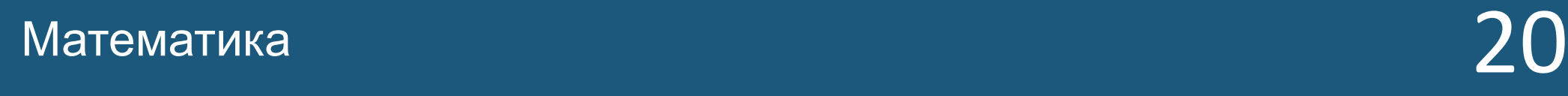

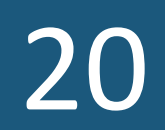

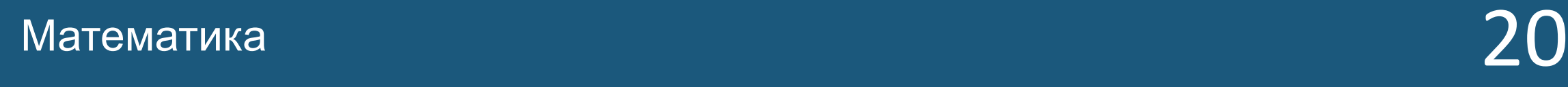

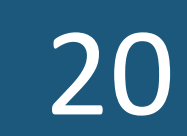

### Оȃвеȃ Делит угол на две равные част

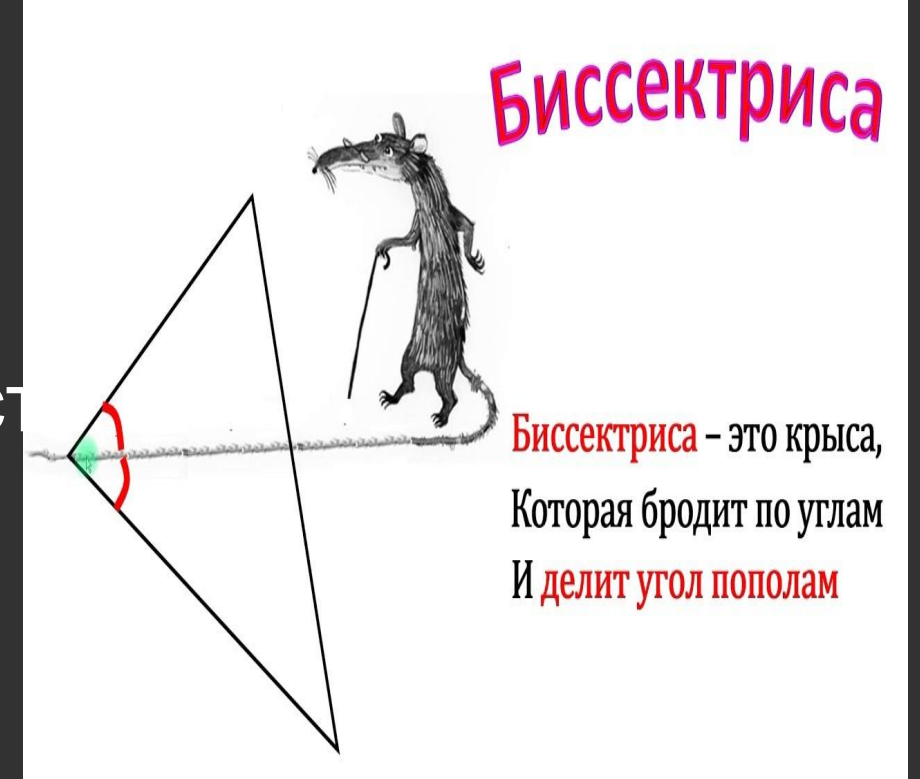

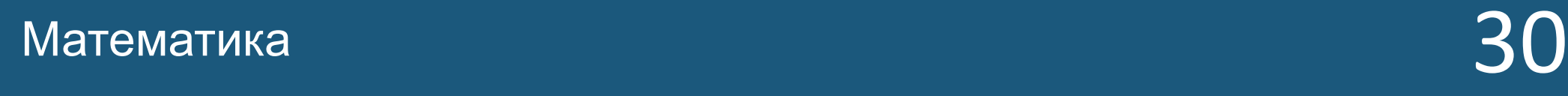

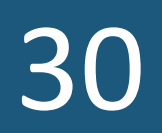

ВǿȀȁǿȂ Сколько секунд в одном дне?

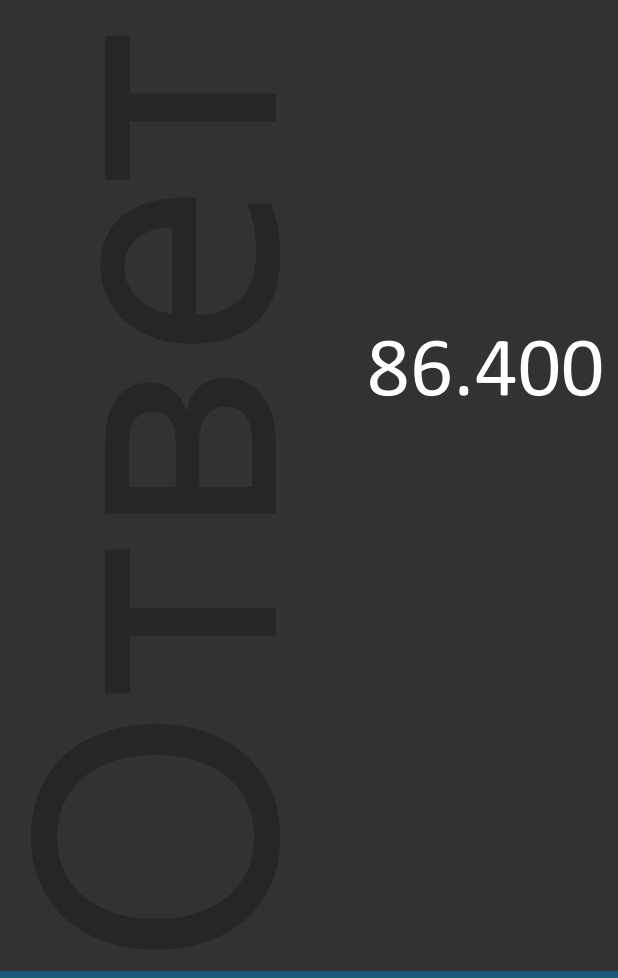

### Dwayne "the Clock" Johnson

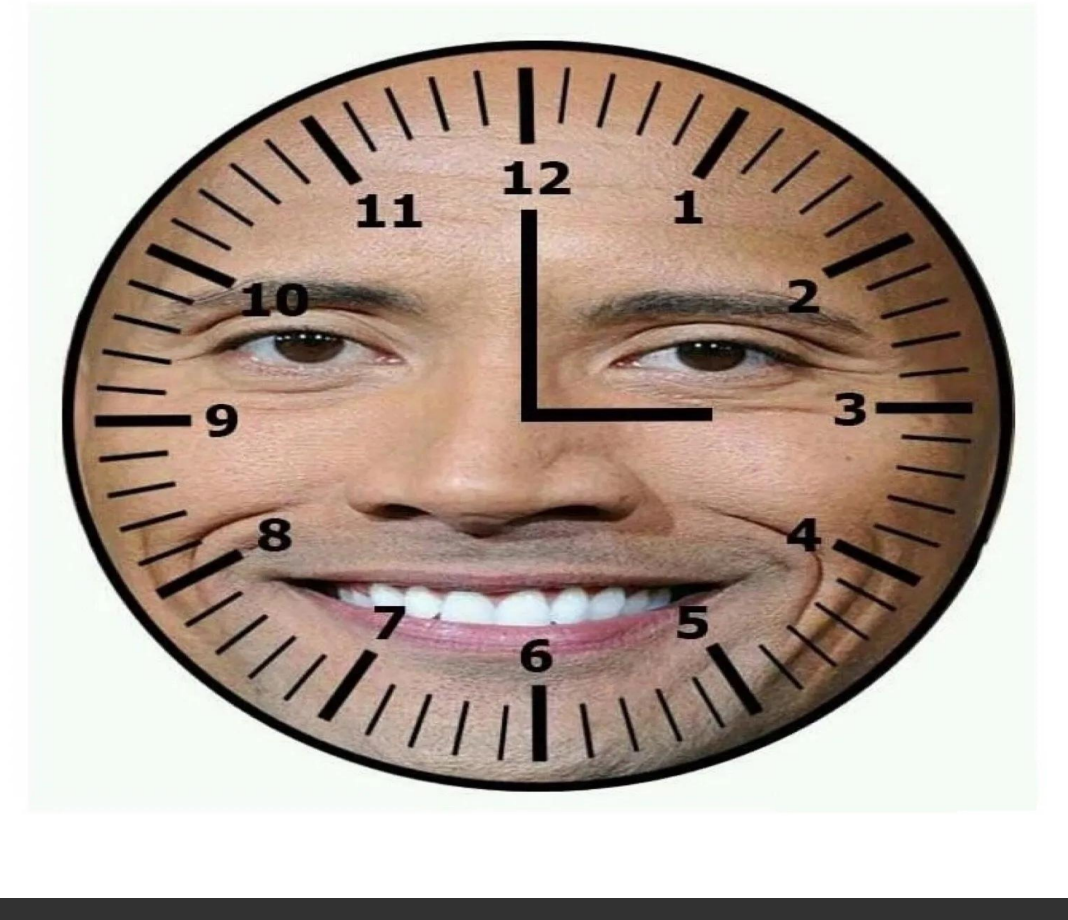

 $M$ атематика  $30$ 

# ВǿȀȁǿȂ

### Какое число обозначается римскими цифрами LXXVII?

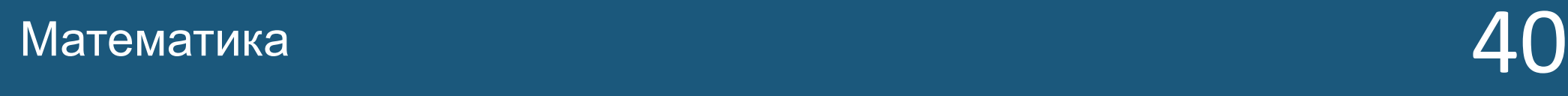

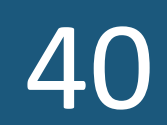

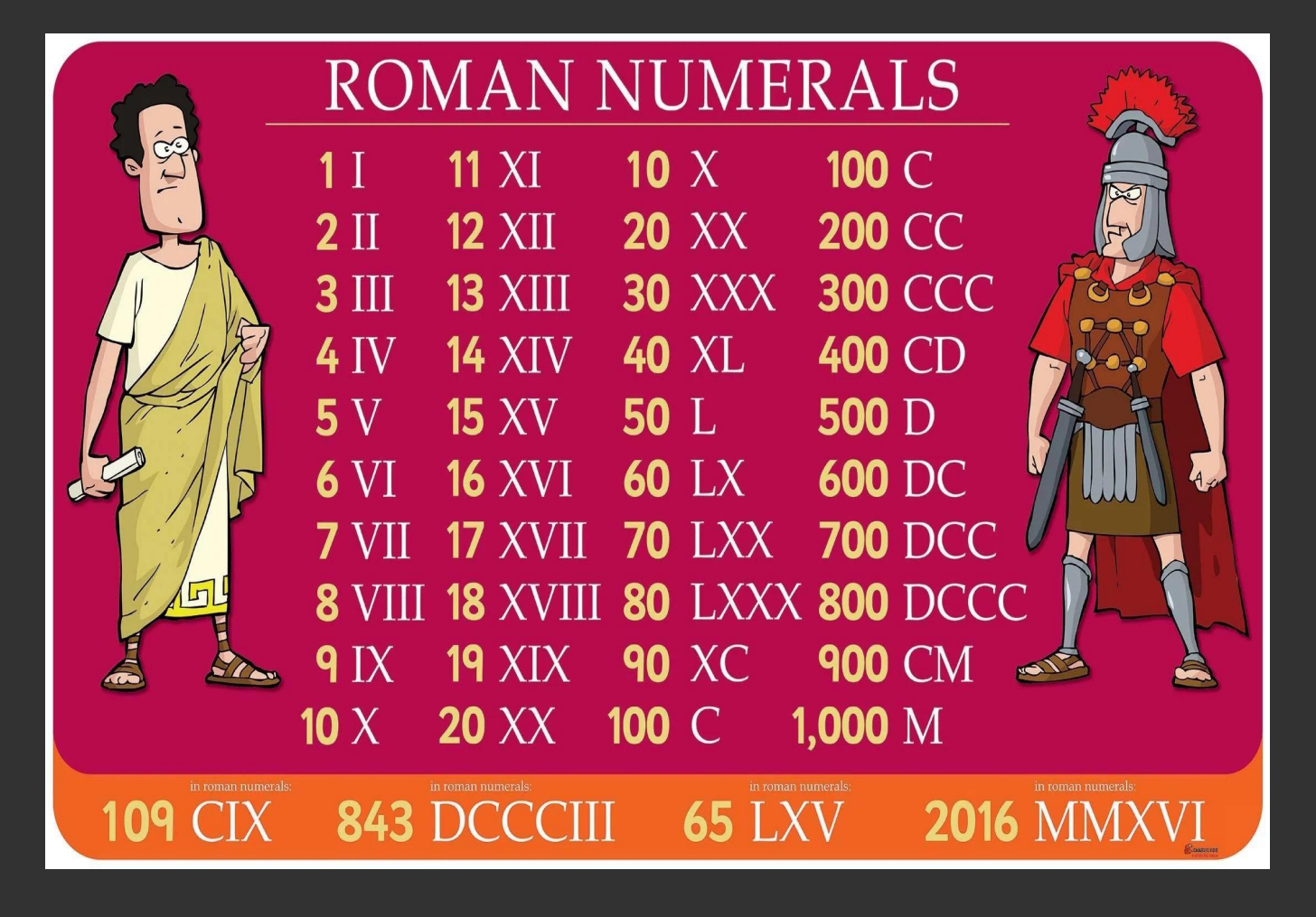

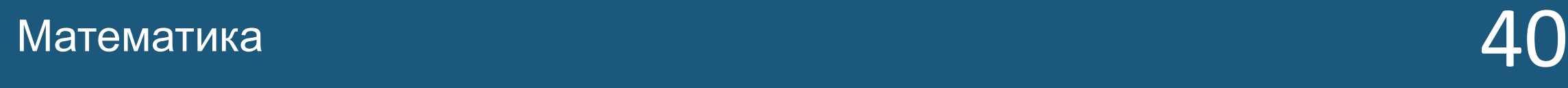

Оȃвеȃ

77

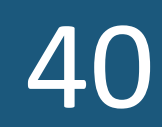

## ВǿȀȁǿȂ Значение cos360°.

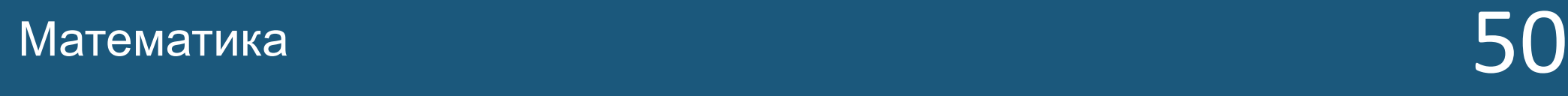

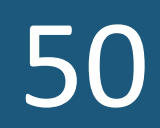

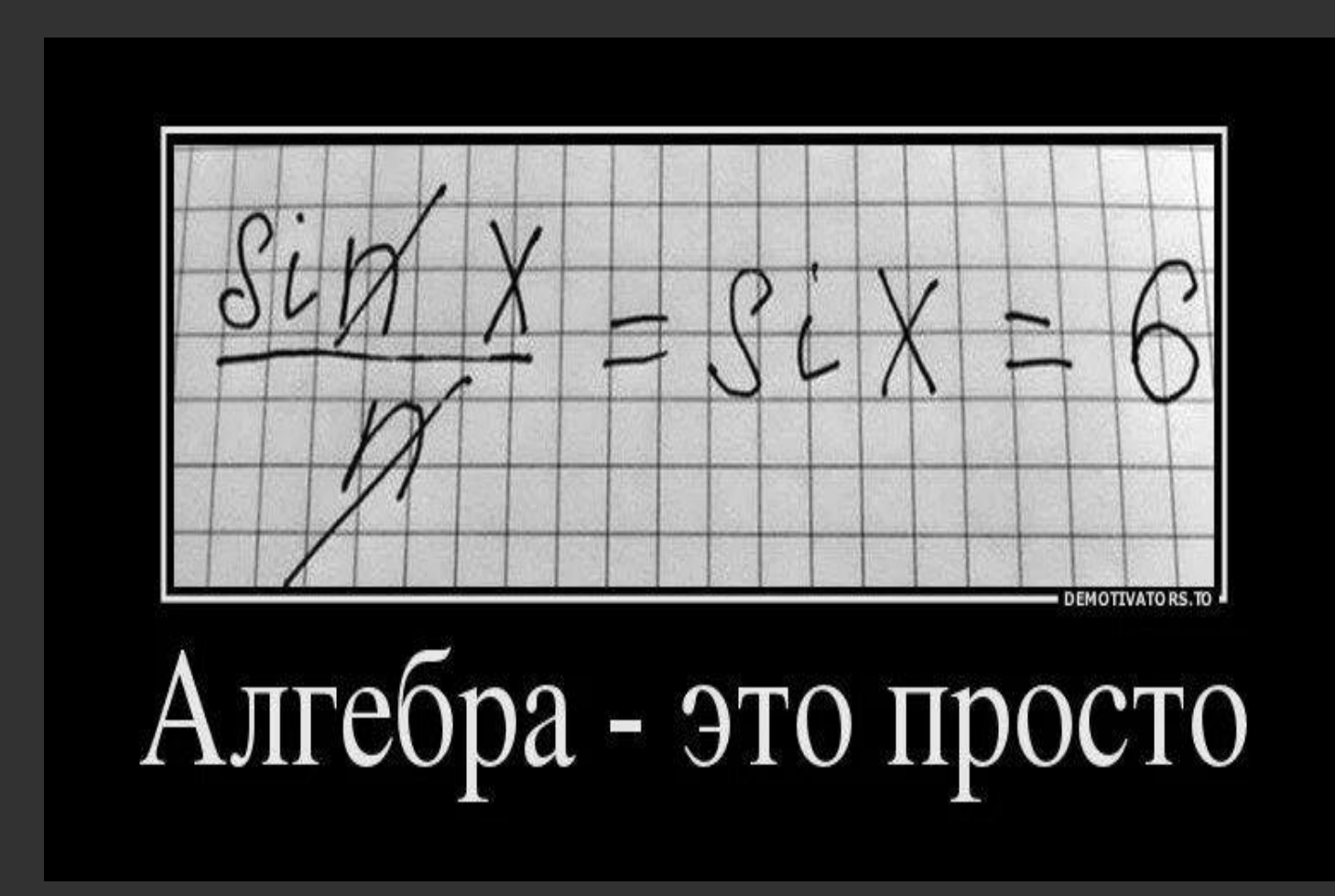

 $M$ атематика  $50$ 

Оȃвеȃ

1

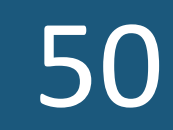

### Вопросы категории «Биология»

ВǿȀȁǿȂ

Назовите зелёный пигмент, который окрашивает листья в свой цвет.

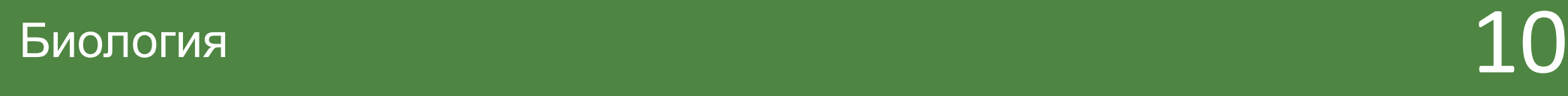

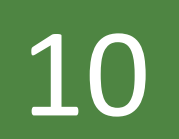

### Оȃвеȃ Хлорофилипт

### **SHOLIOF** Хлоропас т Хлорофи

л

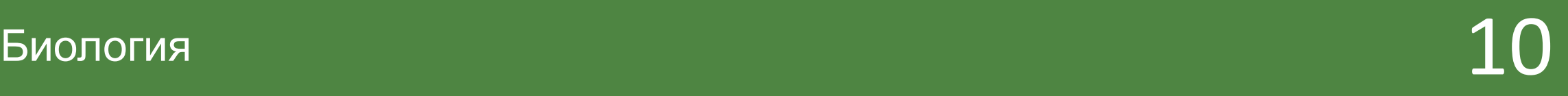

# ВǿȀȁǿȂ

### Сколько пар хромосом включает в себя геном человека?

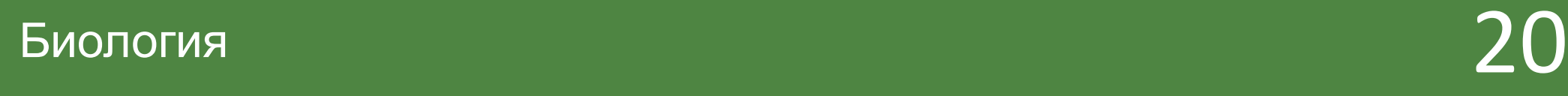

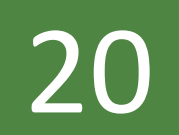

### Оȃвеȃ 23 пары

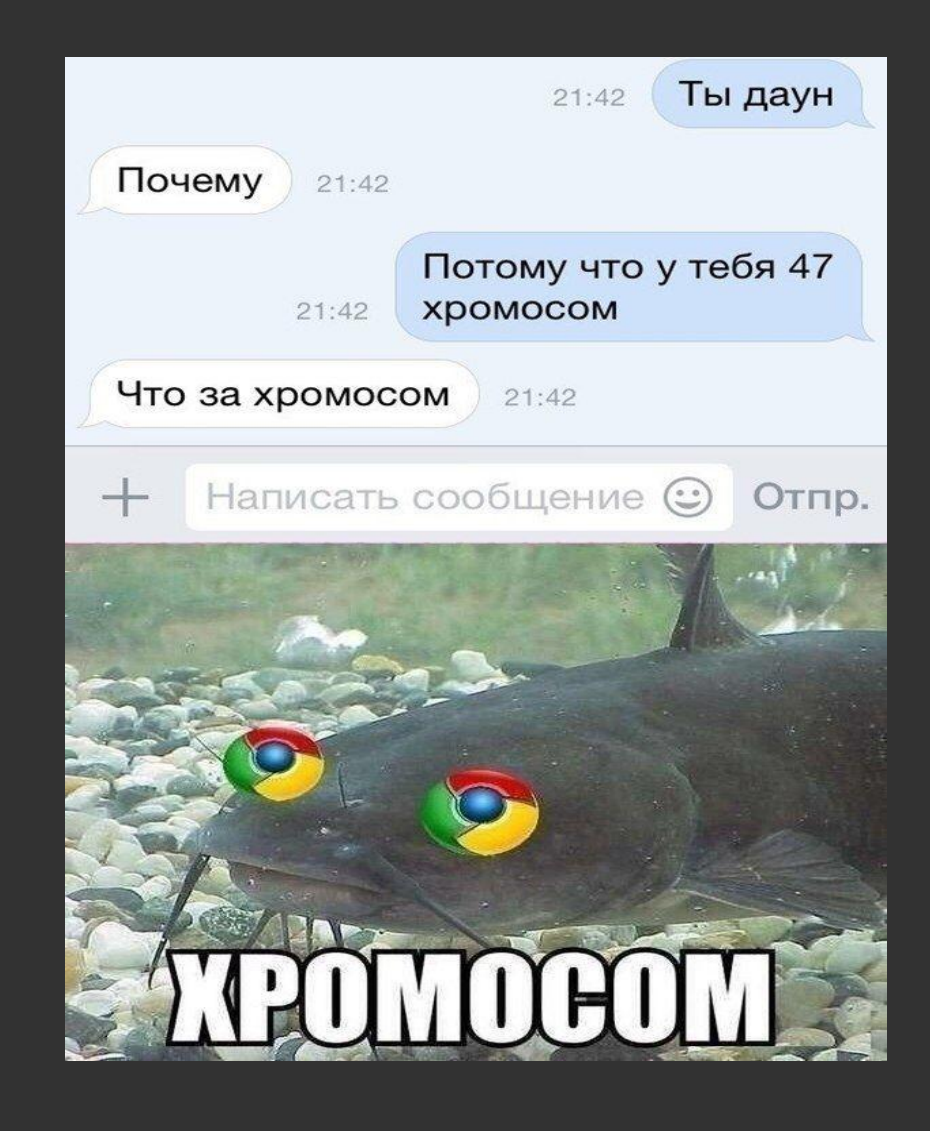

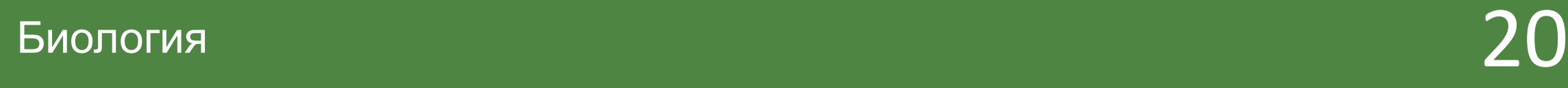

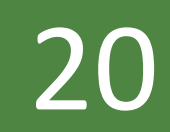

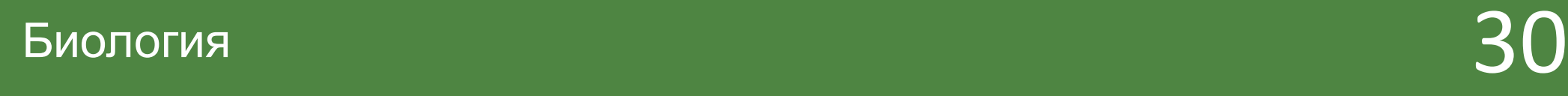

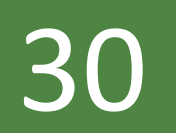

## ВǿȀȁǿȂ Чем отличаются крокодилы от аллигаторов?

### Has<br>
3ye<br>
Pas Названием Зубами и структурой черепа Размером

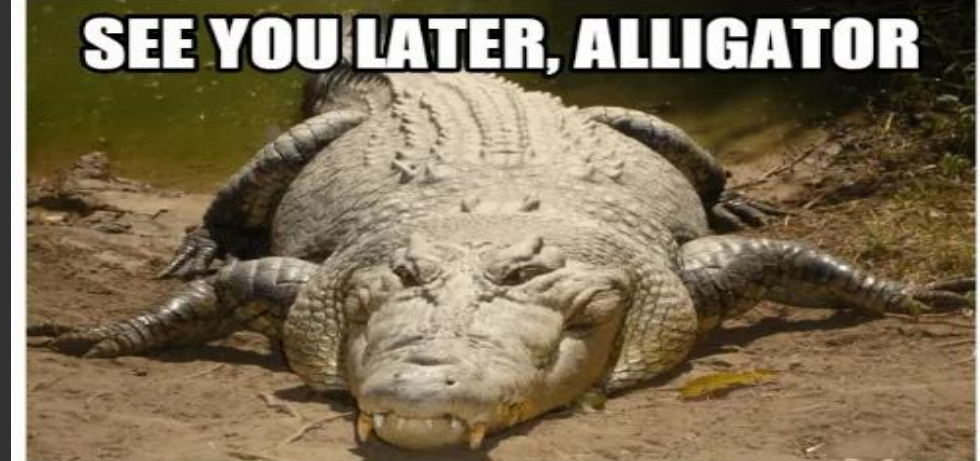

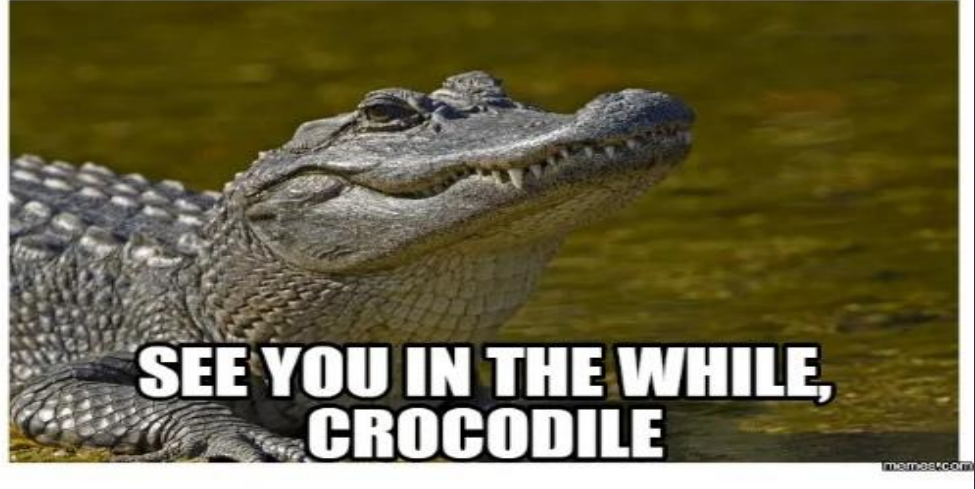

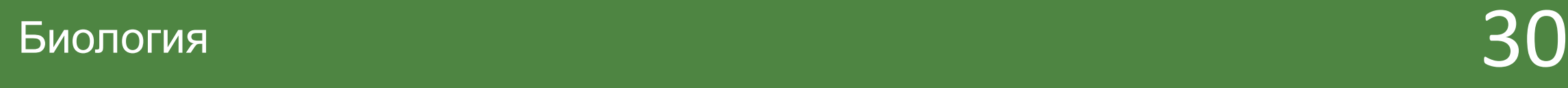

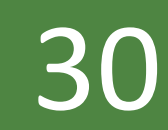

## ВǿȀȁǿȂ В каком органе образуется желчь?

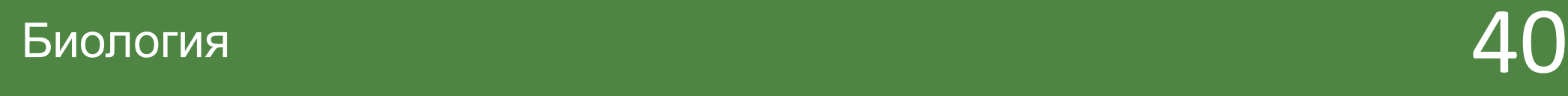

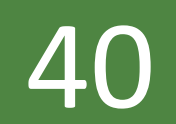

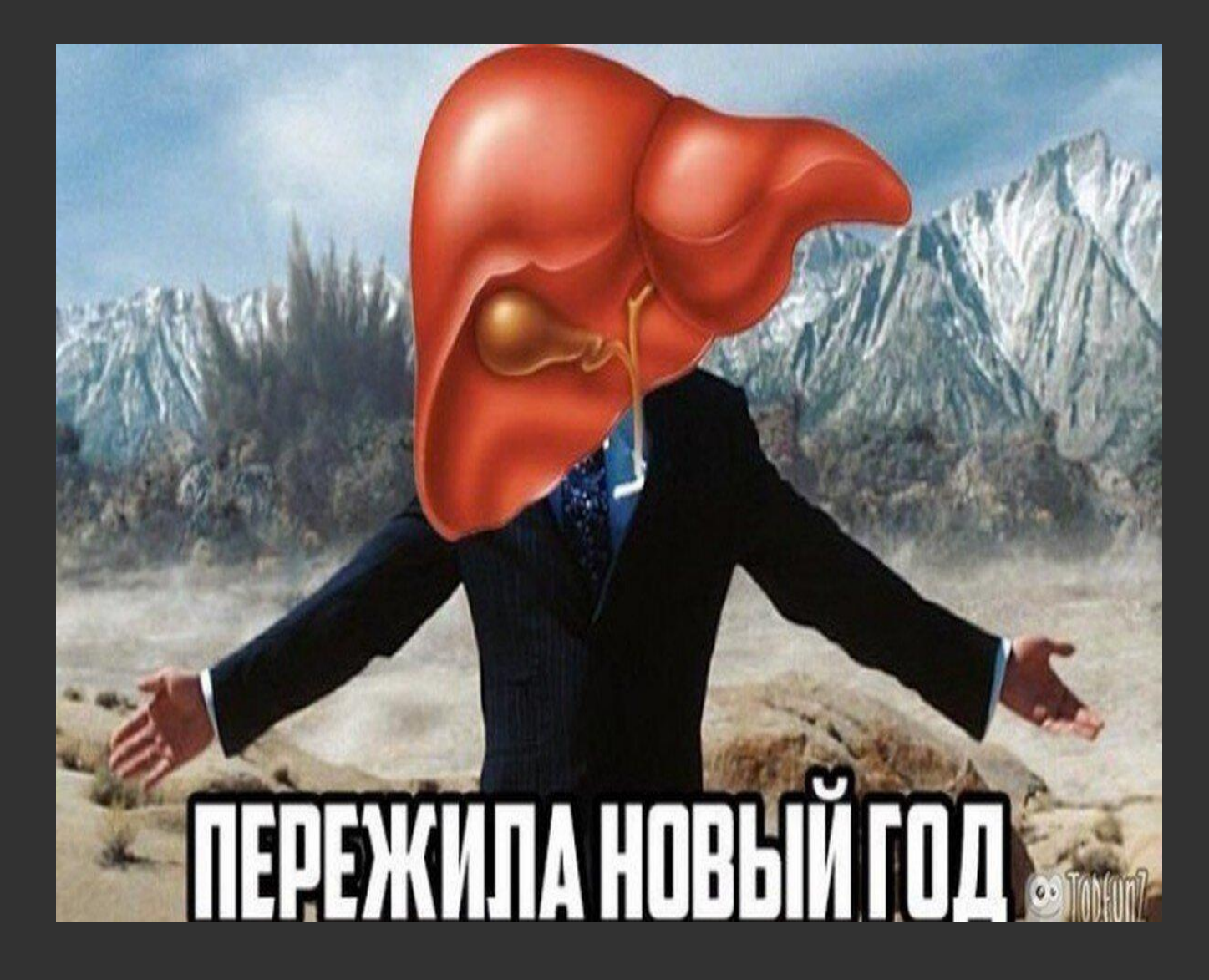

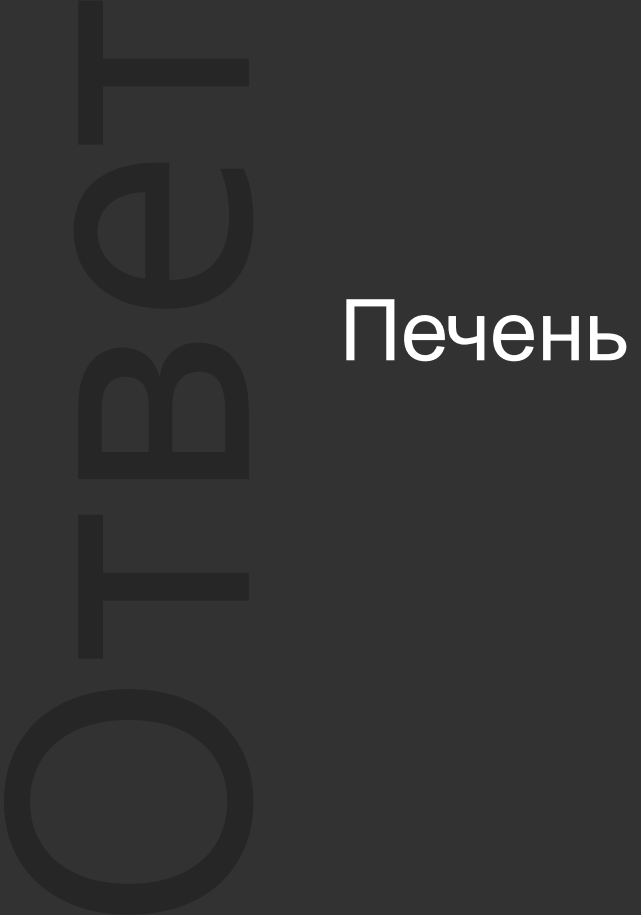

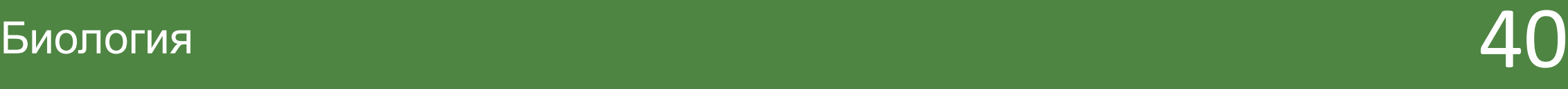

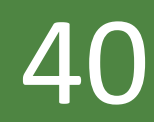

ВǿȀȁǿȂ

Как называется стадия эмбрионального развития, в процессе которой образуются зародышевые листки?

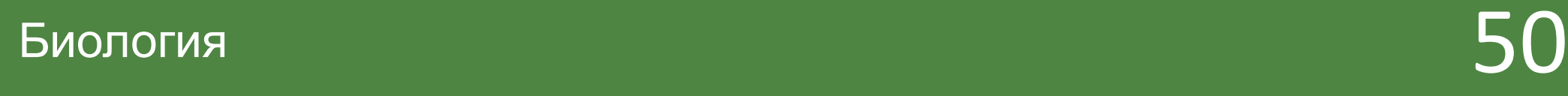

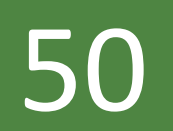

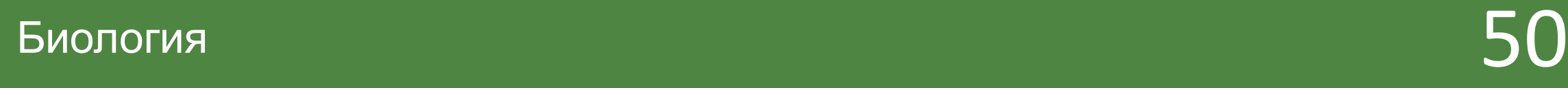

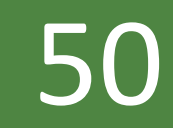

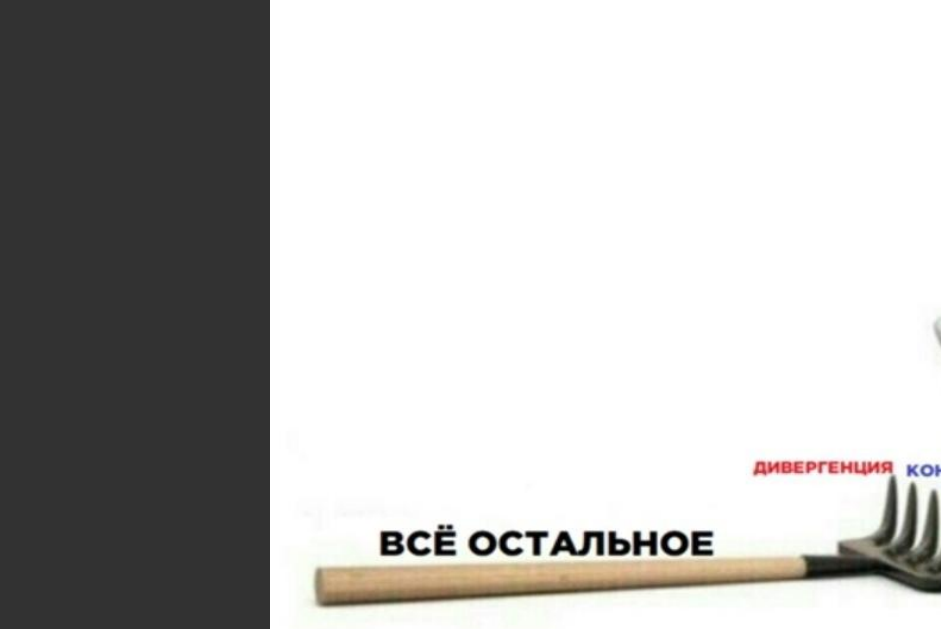

### Оȃвеȃ Гаструла

### **МОЙ ПУТЬ В БИОЛОГИИ**

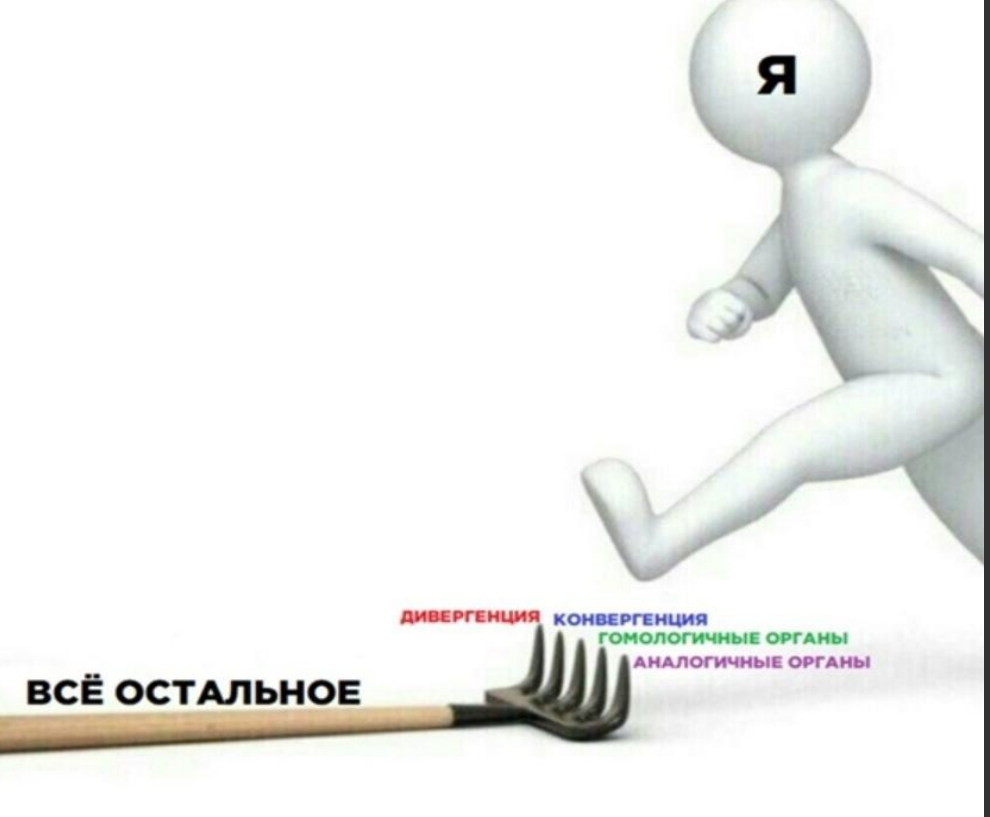

### Вопросы категории «Бонус»

## ВǿȀȁǿȂ Сколько стоит сосиска в тесте в столовой?

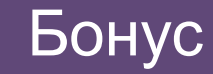

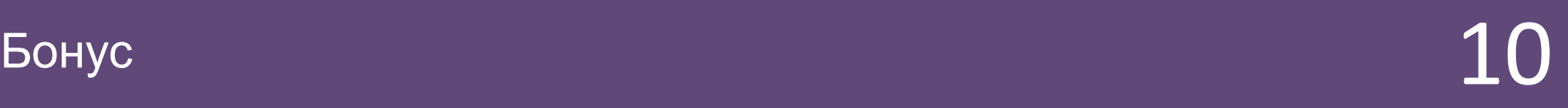

### Оȃвеȃ 31 рубль

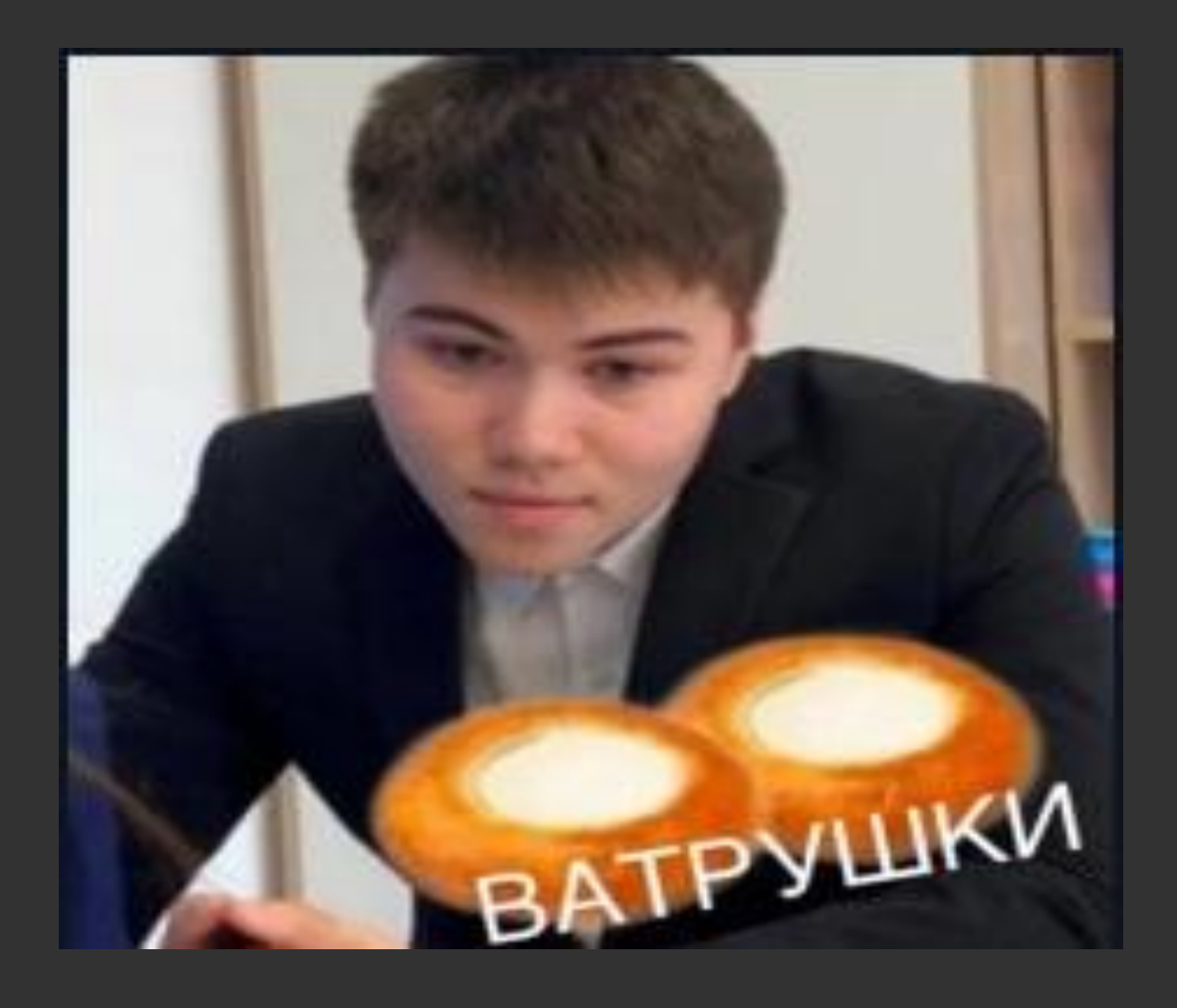

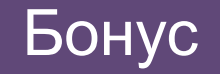

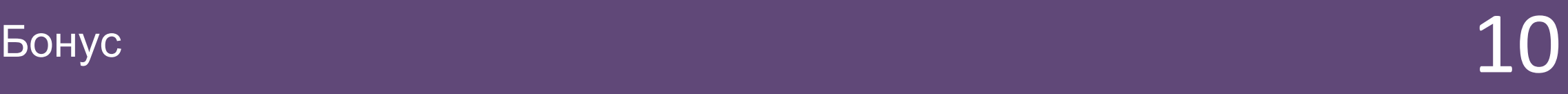

ВǿȀȁǿȂ

Назовите всех директоров Гимназии в хронологическом порядке.

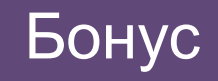

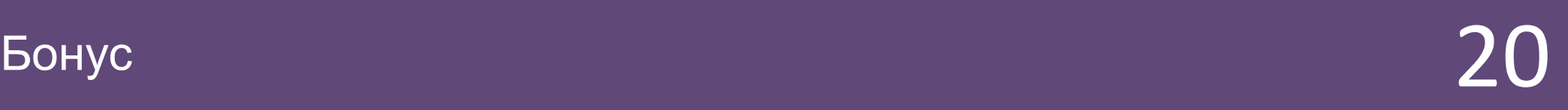

Pot<br>Cor<br>Boy<br>MBa Ротару Елена Николаевна Сомова Галина Валерьевна Воробьёва Любовь Сергеевна Иванов Дмитрий Вячеславові

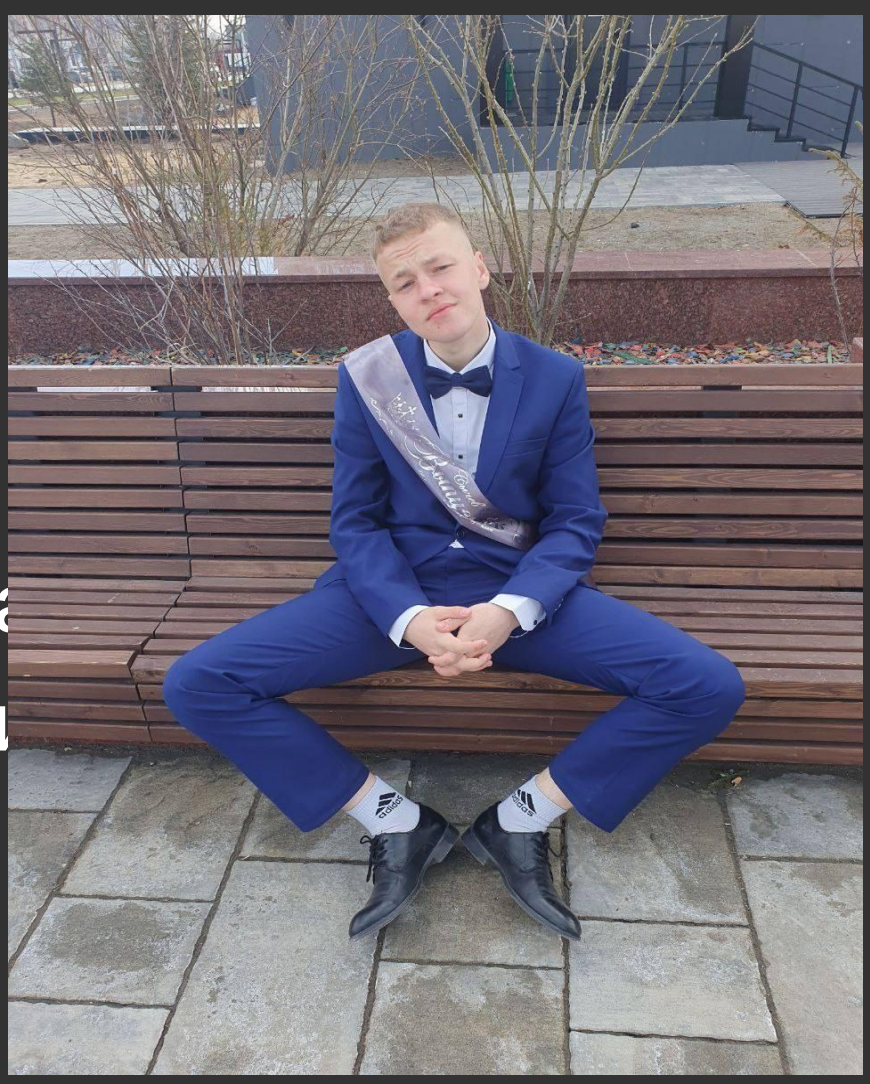

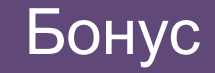

ВǿȀȁǿȂ В каком году открылась Гимназия?

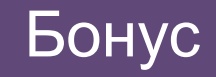

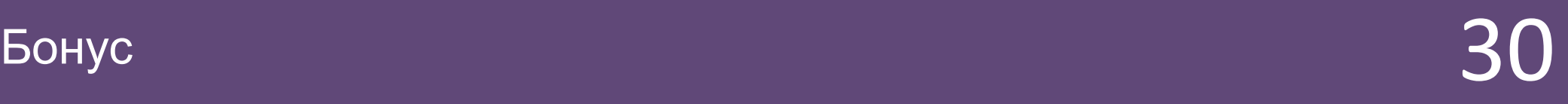

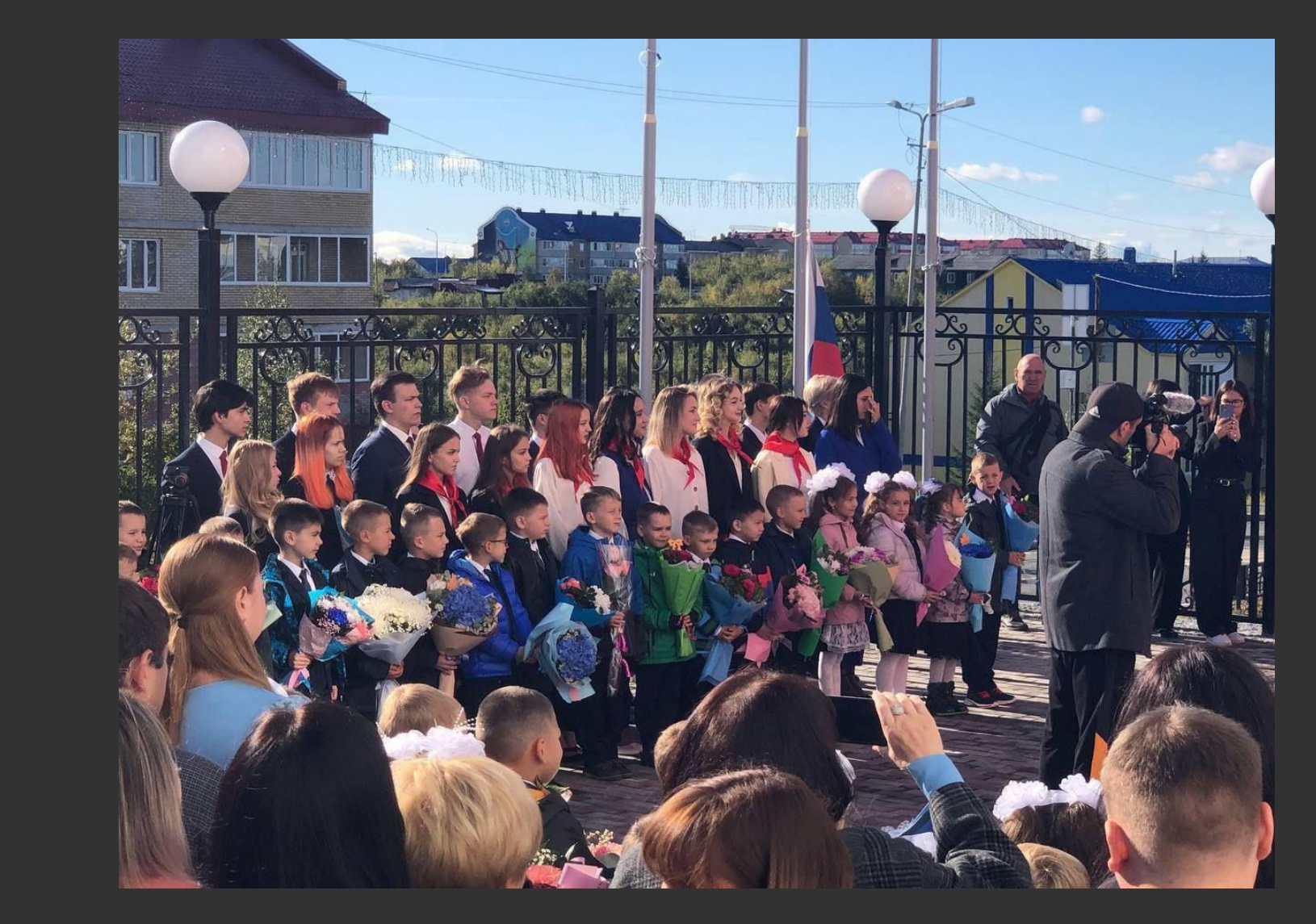

О и 200 2000

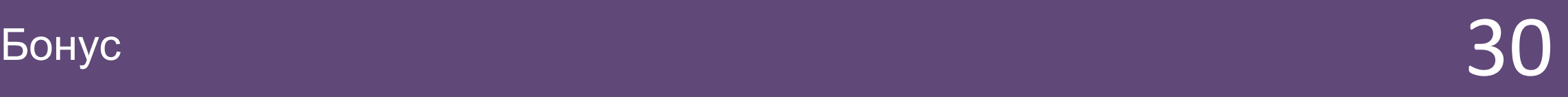

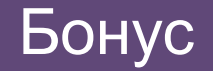

## ВǿȀȁǿȂ Какого числа день рождения Гимназии?

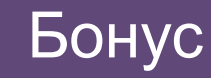

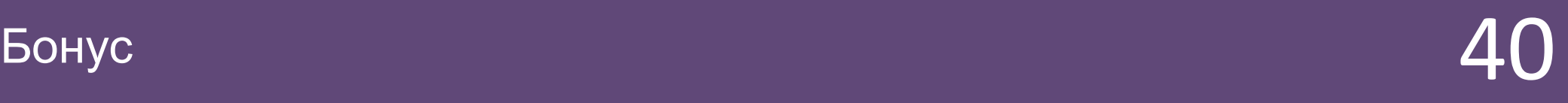

### Оȃвеȃ 10 ноября

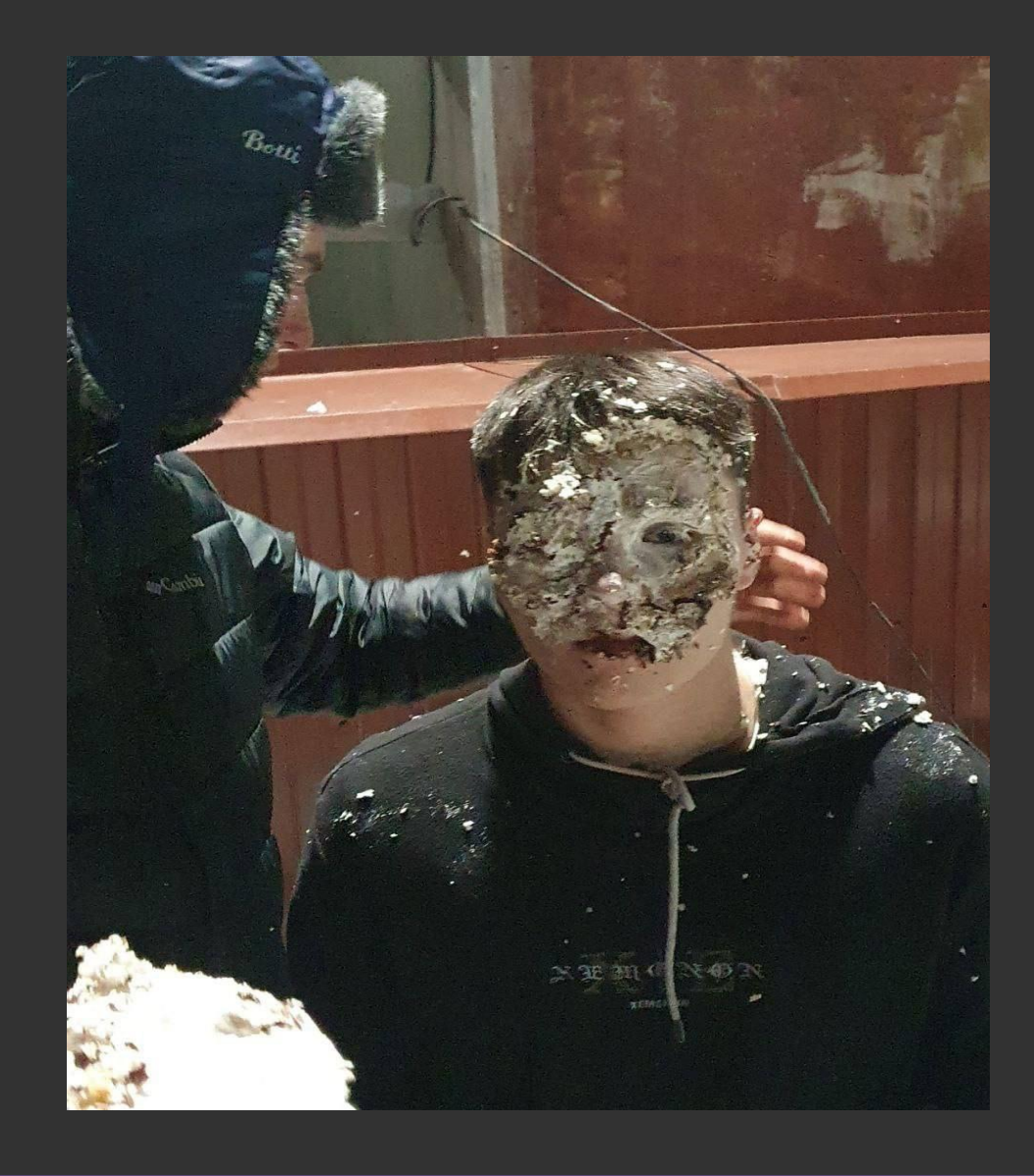

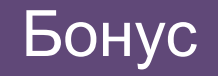

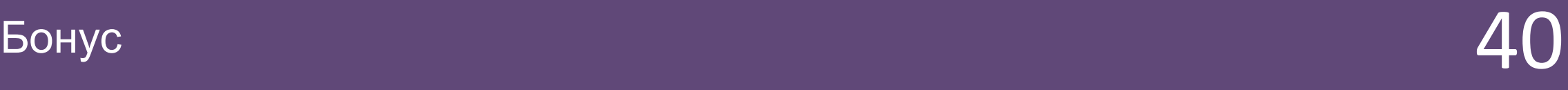

## ВǿȀȁǿȂ Сколько кабинетов в гимназии?

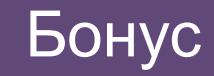

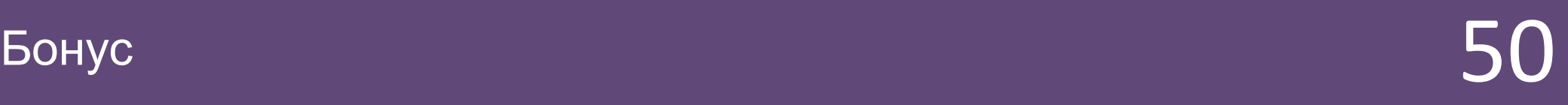

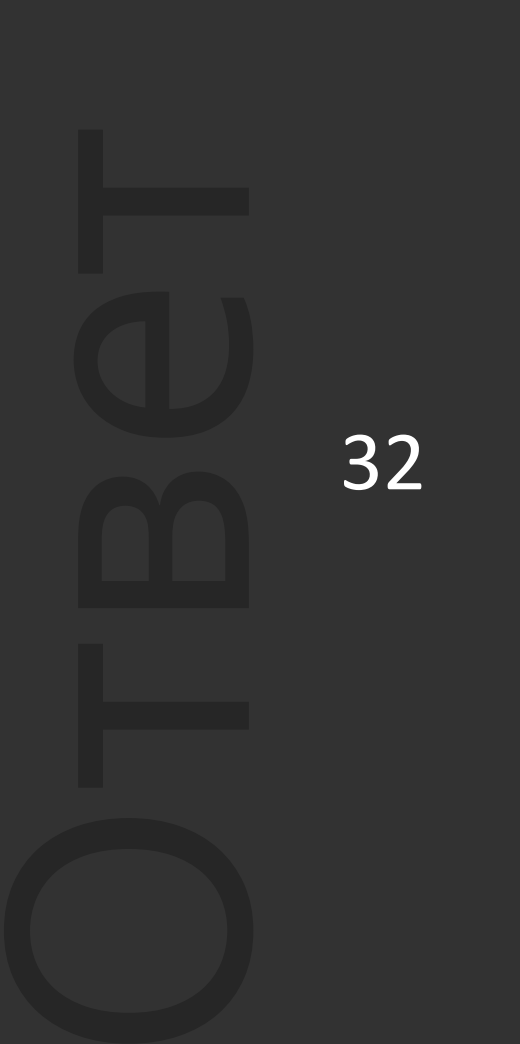

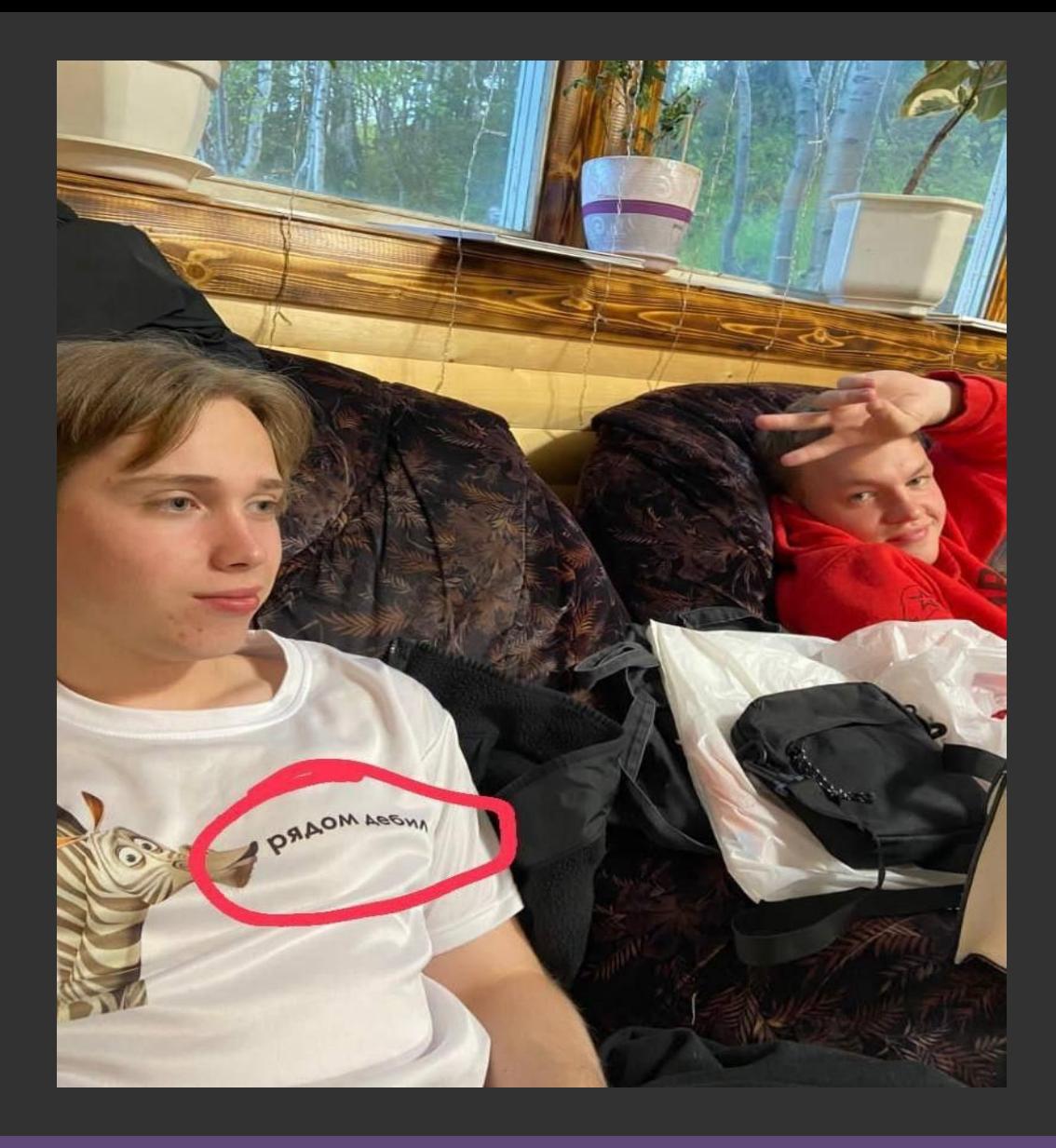

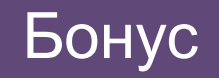

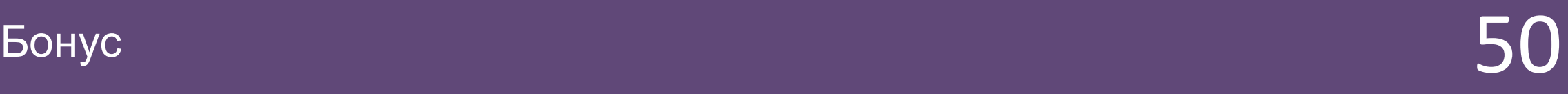